## GRAPE

A package for GAP

by

Leonard H. Soicher

School of Mathematical Sciences Queen Mary, University of London

# Contents

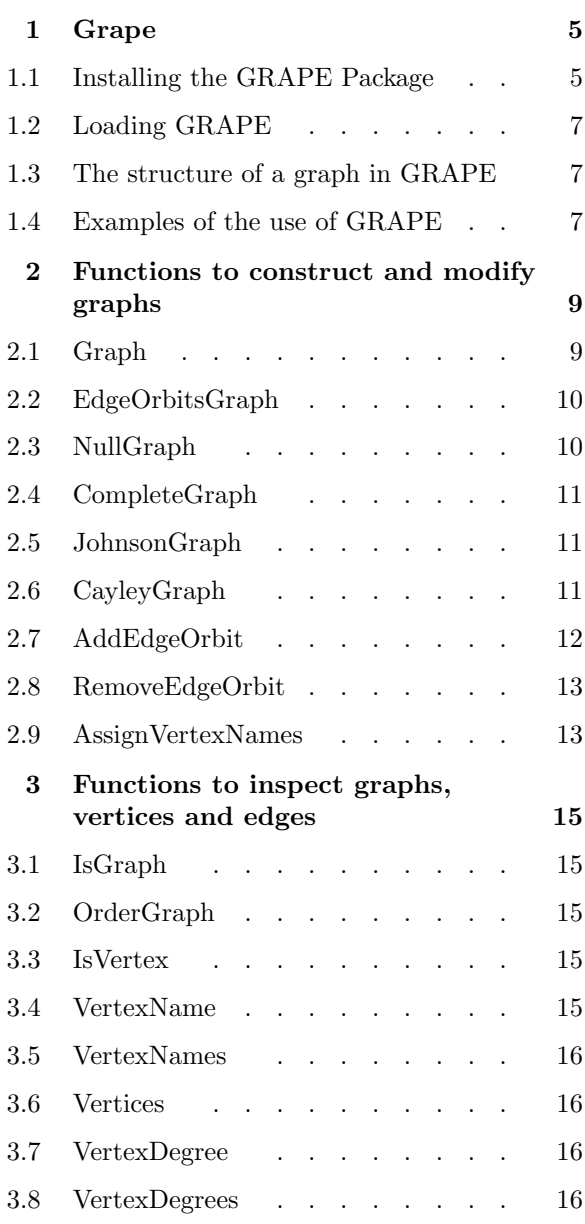

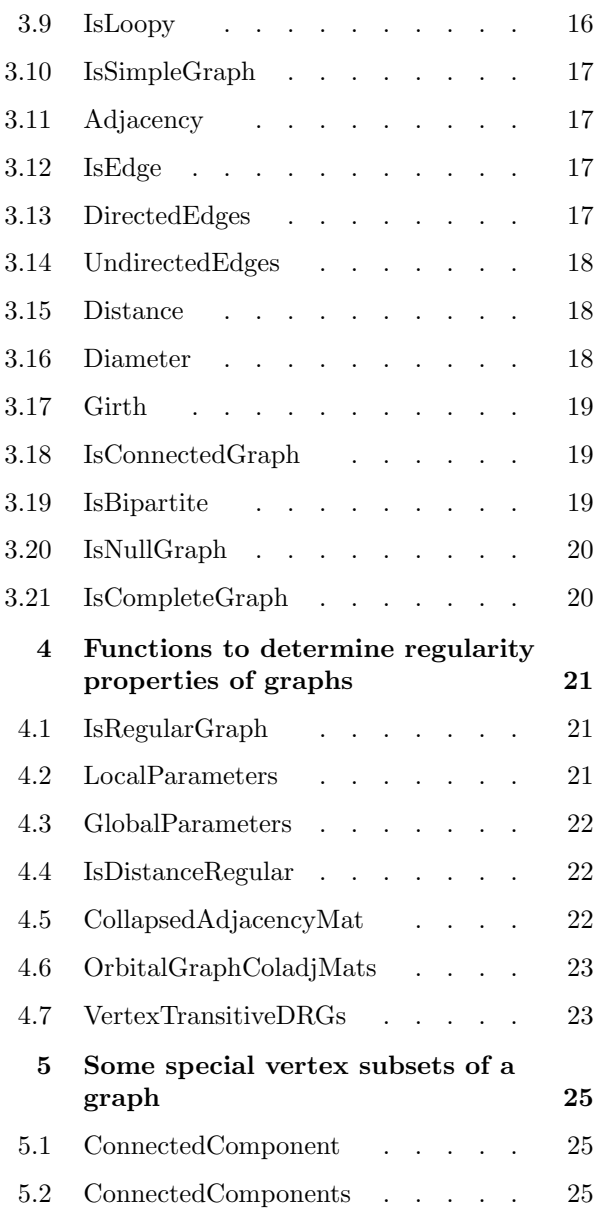

#### Contents

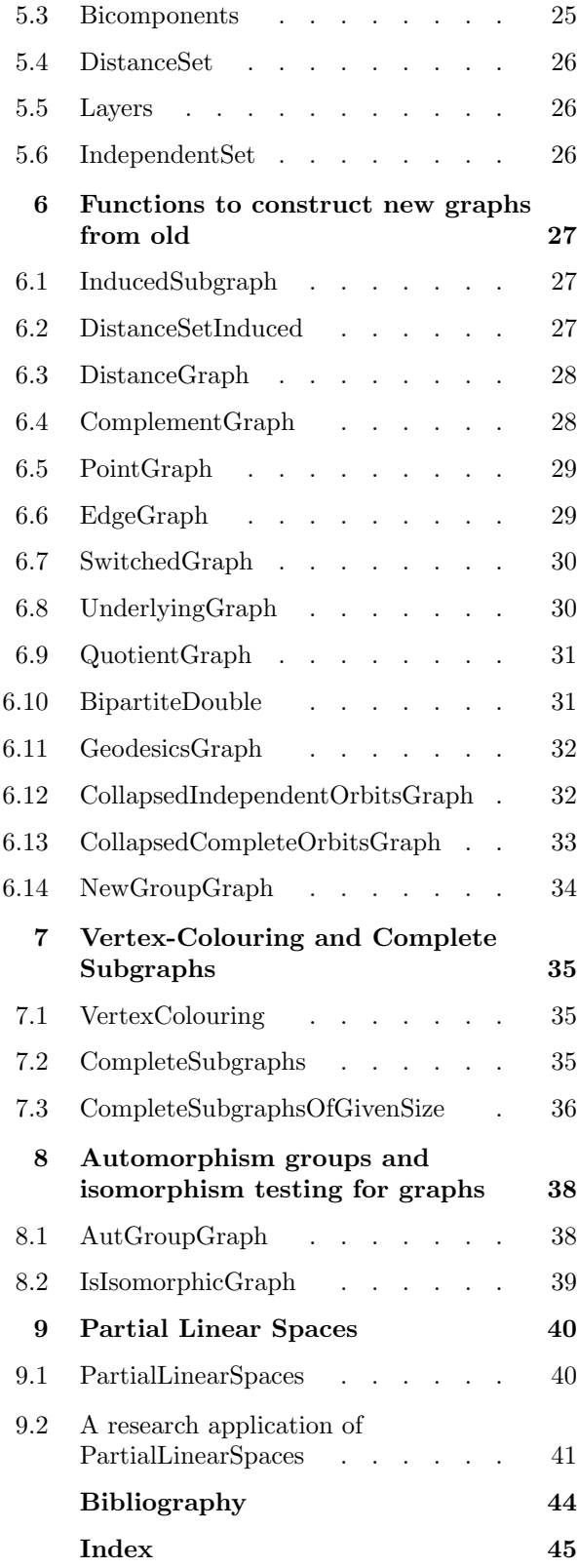

This manual describes the GRAPE (Version 4.1) package for computing with graphs and groups.

**Crape Conserverse State of Apple 19**<br>This manual describes the GRAPE (Version 4.1) package for computing with graphs and groups.<br>GRAPE is primarily designed for the construction and analysis of finite graphs related to gr GRAPE is primarily designed for the construction and analysis of finite graphs related to groups, designs or geometries. Special emphasis is placed on the determination of regularity properties and subgraph structure. The GRAPE philosophy is that a graph  $gamma$  always comes together with a known subgroup  $G$  of the automorphism group of  $gamma$ , and that G is used to reduce the storage and CPU-time requirements for calculations with  $gamma$  (see [Soi93]). Of course G may be the trivial group, and in this case GRAPE algorithms may perform more slowly than strictly combinatorial algorithms (although this degradation in performance is hopefully never more than a fixed constant factor).

Most GRAPE functions are written entirely in the GAP language. However, the GRAPE functions AutomorphismGroup, AutGroupGraph, IsIsomorphicGraph and PartialLinearSpaces make direct or indirect use of B. D. McKay's nauty (Version 2.0b5) package [McK90], via a GRAPE interface. These functions can only be used on a fully installed version of GRAPE in a UNIX environment. Installation of GRAPE is described in its README file and in its manual section 1.1.

Except for the *nauty* package included with **GRAPE**, the **GRAPE** package was designed and written by Leonard H. Soicher, School of Mathematical Sciences, Queen Mary, University of London.

If you use GRAPE to solve a problem then please send a short email about it to L.H.Soicher@qmul.ac.uk, and reference the GRAPE package as follows:

Leonard H. Soicher. GRAPE: a system for computing with graphs and groups. In Larry Finkelstein and William M. Kantor, editors, Groups and Computation, volume 11 of DIMACS Series in Discrete Mathematics and Theoretical Computer Science, pages 287–291. American Mathematical Society, 1993. GRAPE homepage:

http://www.gap-system.org/Share/grape.html .

If your work made use a function depending on the nauty package then you should also reference nauty as follows:

Brendan D. McKay. nauty user's guide (version 1.5), Technical report TR-CS-90-02. Australian National University, Computer Science Department, 1990. nauty homepage:

http://cs.anu.edu.au/people/bdm/nauty/ .

The development of GRAPE was partially supported by a European Union HCM grant in "Computational Group Theory".

#### 1.1 Installing the GRAPE Package

To install GRAPE 4.1 (after installing GAP), first obtain the GRAPE archive file grape4r1.zoo, available from

http://www.gap-system.org/Share/grape.html and then copy this archive file into the pkg directory of the GAP root directory. Actually, it is possible to have several GAP root directories (see 9.2), and so it is easy to install GRAPE locally even if you have no permission to add files to the main GAP installation (see 74.2). Now go to the appropriate pkg directory containing grape4r1.zoo, and then run

unzoo -x grape4r1.zoo

to unpack GRAPE.

After unpacking GRAPE, the GAP-only part of GRAPE is installed. The parts of GRAPE depending on B. D. Mckay's nauty package (for computing automorphism groups and testing graph isomorphism) are only available in a UNIX environment, where you should proceed as follows:

Go to the newly created grape directory (which we shall refer to as the home directory of GRAPE) and call  $\binom{\text{bin}}{\text{sh}}$  configure *path*, where *path* is the path to the home directory of the GAP distribution. So for example, if you install GRAPE in the pkg directory of the GAP home directory, call

/bin/sh configure ../..

This will fetch the name of the system architecture on which GAP has been compiled, and create a Makefile. Now call

make

to give a list of target architectures for which nauty can be compiled within GRAPE. Select the most suitable target and type

make <target>

to create the binaries and to put them in the appropriate place. For example, if you are on a LINUX system with gcc, type

make linux-gcc

This completes the installation of GRAPE for a single architecture. If GAP is installed on different architectures on a common file system, this configuration process will only work for the last architecture for which GAP was compiled. Therefore, you should always follow the above procedure to install the GRAPE binaries immediately after compiling GAP on a given architecture. However, if you want to add GRAPE later, you can just call configure again in the main GAP directory for the architecture before installing the GRAPE binaries for that architecture.

You should now test GRAPE and the interface to *nauty* on each architecture on which you have installed GRAPE. Start up GAP and at the prompt type

```
RequirePackage( "grape" );
```
On-line documentation for GRAPE should be available by typing

?GRAPE

The command

```
IsIsomorphicGraph( JohnsonGraph(7,3), JohnsonGraph(7,4) );
```
should return true, and

Size( AutGroupGraph( JohnsonGraph(4,2) ) );

should be 48.

Both dvi and PostScript versions of the GRAPE manual are available (as manual.dvi and manual.ps respectively) in the doc directory of the home directory of GRAPE.

If you install GRAPE, then please tell L.H.Soicher@qmul.ac.uk, where you should also send any comments or bug reports.

#### 1.2 Loading GRAPE

Before using GRAPE you must load the package within GAP by calling the statement

```
gap> RequirePackage("grape");
```
Loading GRAPE 4.1 (GRaph Algorithms using PErmutation groups), by L.H.Soicher@qmul.ac.uk.

true

#### 1.3 The structure of a graph in GRAPE

In general GRAPE deals with finite directed graphs which may have loops but have no multiple edges. However, many GRAPE functions only work for simple graphs (i.e. no loops, and whenever  $[x, y]$  is an edge then so is  $[y, x]$ , but these functions will check if an input graph is simple.

In GRAPE, a graph gamma is stored as a record, with mandatory components is Graph, order, group, schreierVector, representatives, and adjacencies. Usually, the user need not be aware of this record structure, and is strongly advised only to use GRAPE functions to construct and modify graphs.

The order component contains the number of vertices of *gamma*. The vertices of *gamma* are always 1,2,...,gamma.order, but they may also be given names, either by a user (using AssignVertexNames) or by a function constructing a graph (e.g. InducedSubgraph, BipartiteDouble, QuotientGraph). The names component, if present, records these names, with  $gamma$  names [i] the name of vertex i. If the names component is not present (the user may, for example, choose to unbind it), then the names are taken to be 1,2,...,gamma.order. The group component records the GAP permutation group associated with gamma (this group must be a subgroup of the automorphism group of gamma). The representatives component records a set of orbit representatives for the action of gamma.group on the vertices of  $gamma$ , with  $gamma$ .adjacencies[i] being the set of vertices adjacent to  $gamma$ . representatives[i]. The group and schreierVector components are used to compute the adjacency-set of an arbitrary vertex of gamma (this is done by the function Adjacency).

The only mandatory component which may change once a graph is initially constructed is adjacencies (when an edge-orbit of gamma.group is added to, or removed from, gamma). A graph record may also have some of the optional components is Simple, aut Group, and canonical Labelling, which record information about that graph.

Note All global variables used by GRAPE start with GRAPE .

#### 1.4 Examples of the use of GRAPE

We give here a simple example to illustrate the use of GRAPE. All functions used are described in detail in this manual. More sophisticated examples of the use of GRAPE can be found in chapter 9, as part of the the web-page

http://www.maths.qmul.ac.uk/~leonard/partialspreads/ , and also in the references [Cam99], [CSS99] and [HL99].

In the example here, we construct the Petersen graph  $P$ , and its edge graph (also called line graph)  $EP$ . We compute the global parameters of  $EP$ , and so verify that  $EP$  is distance-regular (see [BCN89]).

gap> RequirePackage("grape");

Loading GRAPE 4.1 (GRaph Algorithms using PErmutation groups), by L.H.Soicher@qmul.ac.uk.

```
true
gap> P := Graph( SymmetricGroup(5), [[1,2]], OnSets,
> function(x,y) return Intersection(x,y)=[]; end );
rec( isGraph := true, order := 10,group := Group([ ( 1, 2, 3, 5, 7) ( 4, 6, 8, 9,10), ( 2, 4) ( 6, 9) ( 7,10) ]),schreierVector := [ -1, 1, 1, 2, 1, 1, 1, 1, 2, 2 ],
 adjacencies := [ 3, 5, 8 ] ], representatives := [ 1 ],
 names := [ [ 1, 2 ], [ 2, 3 ], [ 3, 4 ], [ 1, 3 ], [ 4, 5 ], [ 2, 4 ],
      [ 1, 5 ], [ 3, 5 ], [ 1, 4 ], [ 2, 5 ] ] )
gap> Diameter(P);
2
gap> Girth(P);
5
gap> EP := EdgeGraph(P);
rec( isGraph := true, order := 15,
 group := Group([ ( 1, 4, 7, 2, 5) ( 3, 6, 8, 9, 12) (10, 13, 14, 15, 11),( 4, 9)( 5,11)( 6,10)( 7, 8)(12,15)(13,14) ]),
 schreierVector := [ -1, 1, 1, 1, 1, 1, 1, 2, 2, 1, 2, 1, 1, 1, 2 ],
  adjacencies := [ [ 2, 3, 7, 8 ] ], representatives := [ 1 ],
  isSimple := true,
 names := [ [ [ 1, 2 ], [ 3, 4 ] ], [ [ 1, 2 ], [ 4, 5 ] ],
      [ [ 1, 2 ], [ 3, 5 ] ], [ [ 2, 3 ], [ 4, 5 ] ], [ [ 2, 3 ], [ 1, 5 ] ],
      [ [ 2, 3 ], [ 1, 4 ] ], [ [ 3, 4 ], [ 1, 5 ] ], [ [ 3, 4 ], [ 2, 5 ] ],
      [ [ 1, 3 ], [ 4, 5 ] ], [ [ 1, 3 ], [ 2, 4 ] ], [ [ 1, 3 ], [ 2, 5 ] ],
      [ [ 2, 4 ], [ 1, 5 ] ], [ [ 2, 4 ], [ 3, 5 ] ], [ [ 3, 5 ], [ 1, 4 ] ],
      [ [ 1, 4 ], [ 2, 5 ] ] ]gap> GlobalParameters(EP);
[ [ 0, 0, 4 ], [ 1, 1, 2 ], [ 1, 2, 1 ], [ 4, 0, 0 ] ]
```
# This chapter<br>2.1 Grap Functions to construct and modify graphs

This chapter describes the functions used to construct and modify graphs.

#### 2.1 Graph

- $1 \blacktriangleright$  Graph(  $G$ ,  $L$ ,  $act$ ,  $rel$ )
- $\blacktriangleright$  Graph( G, L, act, rel, invt)

This is the most general and useful way of constructing a graph in GRAPE.

First suppose that the optional boolean parameter *invt* is unbound or has value false. Then L should be a list of elements of a set S on which the group G acts, with the action given by the function  $act$ . The parameter rel should be a boolean function defining a G-invariant relation on S (so that for q in G, x, y in S, rel(x, y) if and only if  $rel(act(x, g), act(y, g))$ . Then the function Graph returns a graph gamma which has as vertex-names (an immutable copy of)

Concatenation( Orbits(  $G$ ,  $L$ ,  $act$  ))

(the concatenation of the distinct orbits of the elements in  $L$  under  $G$ ), and for vertices  $v, w$  of  $qamma$ ,  $[v, w]$  is an edge if and only if

 $rel($  VertexName(  $gamma$ ,  $v$ ), VertexName(  $gamma$ ,  $w$ )).

Now if the parameter *invt* exists and has value  $true$ , then it is assumed that  $L$  is invariant under  $G$  with respect to action *act*. Then the function Graph behaves as above, except that the vertex-names of gamma become (an immutable copy of) L.

The group associated with the graph  $gamma$  returned is the image of G acting via act on  $gamma$ .names. For example, suppose you have an n by n adjacency matrix A for a graph  $X$ , so that the vertex-set of X is  $\{1,\ldots,n\}$ , and  $[i,j]$  is an edge of X if and only if  $A[i][j] = 1$ . Suppose also that  $G \leq \text{Aut}(X)$  (G may be trivial). Then you can make a GRAPE graph isomorphic to X via Graph( $G, [1..n]$ , OnPoints, function $(x, y)$  return  $A[x][y]=1$ ; end, true );

```
gap> A := [[0,1,0],[1,0,0],[0,0,1]];
[ [ 0, 1, 0 ], [ 1, 0, 0 ], [ 0, 0, 1 ] ]gap > G := Group( (1,2) );
Group([ (1,2) ])
gap> Graph( G, [1..3], OnPoints,
> function(x, y) return A[x][y]=1; end,
> true );
rec(
  isGraph := true,
  order := 3.
  group := Group([ (1,2) ] ),
  schreierVector := [-1, 1, -2],
  adjacencies := [ [ 2 ], [ 3 ] ],
  representatives := [1, 3],names := [ 1, 2, 3 ] )
```
We now use Graph to construct the Petersen graph.

```
gap> Petersen := Graph( SymmetricGroup(5), [[1,2]], OnSets,
> function(x,y) return Intersection(x,y)=[]; end );
rec(
  isGraph := true,
 order := 10,
 group := Group(( (1, 2, 3, 5, 7) (4, 6, 8, 9,10), (2, 4) (6, 9) (7,10)] ),
  schreierVector := [ -1, 1, 1, 2, 1, 1, 1, 1, 2, 2 ],
  adjacencies := [ [ 3, 5, 8 ] ],
 representatives := [ 1 ],
 names := [ [ 1, 2 ], [ 2, 3 ], [ 3, 4 ], [ 1, 3 ], [ 4, 5 ], [ 2, 4 ],
     [1, 5], [3, 5], [1, 4], [2, 5]]
```
#### 2.2 EdgeOrbitsGraph

- $1 \blacktriangleright$  EdgeOrbitsGraph(  $G$ , edges)
	- EdgeOrbitsGraph( $G$ , edges,  $n$ )
		- This is a common way of constructing a graph in GRAPE.

This function returns the (directed) graph with vertex-set  $\{1,\ldots,n\}$ , edge-set  $\cup_{e \in edges} e^G$ , and associated (permutation) group G, which must act naturally on  $\{1, \ldots, n\}$ . The parameter *edges* should be a list of edges (lists of length 2 of vertices), although a singleton edge will be understood as an edge-list of length 1. The parameter n may be omitted, in which case n is taken to be the largest point moved by  $G$ .

Note that G may be the trivial permutation group (Group( $()$ ) in GAP notation), in which case the (directed) edges of gamma are simply those in the list edges.

```
gap> EdgeOrbitsGraph(Group((1,3),(1,2)(3,4)), [[1,2],[4,5]], 5);
rec(
  isGraph := true,
 order := 5,
  group := Group([ (1,3), (1,2)(3,4) ] ),
  schreierVector := [ -1, 2, 1, 2, -2 ],
  adjacencies := [ [ 2, 4, 5 ], [ ] ],
 representatives := [1, 5],isSimple := false )
```
#### 2.3 NullGraph

```
1 \blacktriangleright NullGraph( G)
```
 $\blacktriangleright \text{ NullGraph}(G, n)$ 

This function returns the null graph (graph with no edges) with vertex-set  $\{1, \ldots, n\}$ , and associated (permutation) group G. The parameter n may be omitted, in which case n is taken to be the largest point moved by G.

```
See also 3.20.1.
```

```
gap> NullGraph(Group( (1,2,3) ), 4);
rec(
 isGraph := true,
 order := 4,
 group := Group([ (1,2,3) ] ),
 schreierVector := [ -1, 1, 1, -2 ],
 adjacencies := [ [ ], [ ] ],
 representatives := [1, 4],isSimple := true )
```
#### 2.4 CompleteGraph

- $1 \blacktriangleright$  CompleteGraph(  $G$ )
- $\blacktriangleright$  CompleteGraph(  $G$ ,  $n$ )
- $\blacktriangleright$  CompleteGraph(  $G$ ,  $n$ , mustloops)

This function returns the complete graph with vertex-set  $\{1, \ldots, n\}$  and associated (permutation) group G. The parameter n may be omitted, in which case n is taken to be the largest point moved by  $G$ . The optional boolean parameter mustloops determines whether the complete graph has all loops present or no loops (default: false (no loops)).

See also 3.21.1.

```
gap> CompleteGraph( Group (1,2,3), (1,2)) );
rec(
  isGraph := true,
  order := 3,
  group := Group( [ (1,2,3), (1,2) ] ),
  schreierVector := [-1, 1, 1],
  adjacencies := [ [ 2, 3 ] ],
  representatives := [ 1 ],
  isSimple := true )
```
#### 2.5 JohnsonGraph

```
1 \triangleright JohnsonGraph( n, e)
```
Let n and e be integers, with  $n \ge e \ge 0$ . Then this function returns a graph gamma isomorphic to the Johnson graph  $J(n, e)$ . The vertices (actually the vertex-names) of gamma are the e-subsets of  $\{1, \ldots, n\}$ , with x joined to y if and only if  $|x \cap y| = e - 1$ . The group associated with gamma is the image of the symmetric group  $S_n$  acting on the e-subsets of  $\{1, \ldots, n\}$ .

```
gap> JohnsonGraph(5,3);
rec(
  isGraph := true,
  order := 10,
 group := Group(( ( ( 1, 7, 10, 6, 3)( ( 2, 8, 4, 9, 5), ( ( 4, 7)( 5, 8)( ( 6, 9)] ),
  schreierVector := [ -1, 1, 1, 2, 1, 1, 1, 2, 1, 1 ],
  adjacencies := [ [ 2, 3, 4, 5, 7, 8 ] ],
 representatives := [ 1 ],
 names := [ [ 1, 2, 3 ], [ 1, 2, 4 ], [ 1, 2, 5 ], [ 1, 3, 4 ], [ 1, 3, 5 ],
      [ 1, 4, 5 ], [ 2, 3, 4 ], [ 2, 3, 5 ], [ 2, 4, 5 ], [ 3, 4, 5 ] ],
  isSimple := true )
```
#### 2.6 CayleyGraph

```
1 \blacktriangleright CayleyGraph( G )
```
- $\blacktriangleright$  CayleyGraph(  $G$ , gens)
- $\blacktriangleright$  CayleyGraph( G, gens, undirected)

Given a group G and a generating list gens for G, CayleyGraph( $G$ , gens) returns a Cayley graph for G with respect to gens. The generating list gens is optional, and if omitted, then gens is taken to be Generators Of Group ( $G$ ). The boolean argument undirected is also optional, and if undirected=true (the default), then the returned graph is undirected (as if gens was closed under inversion, whether or not it is). The Cayley graph *caygraph* which is returned is defined as follows: the vertices (actually the vertex-names) of caygraph are the elements of G; if undirected=true (the default) then vertices x, y are joined by an edge if and only if there is a g in the list gens with  $y = gx$  or  $y = g^{-1}x$ ; if undirected=false then  $[x, y]$  is an edge if and only if there is a g in gens with  $y = gx$ .

The permutation group *caygraph*.group associated with *caygraph* is the image of G acting in its right regular representation.

Note It is not checked whether G is actually generated by gens. However, even if G is not generated by gens, the function still works as described above (as long as gens is contained in  $G$ ), but returns a "Cayley" graph" which is not connected.

```
gap> C:=CayleyGraph(SymmetricGroup(4),[(1,2),(2,3),(3,4)]);
rec(
  isGraph := true,
 order := 24,
  group :=
  Group( [ ( 1,10,17,19)( 2, 9,18,20)( 3,12,14,21)( 4,11,13,22)( 5, 7,16,23)
        ( 6, 8,15,24), ( 1, 7)( 2, 8)( 3, 9)( 4,10)( 5,11)( 6,12)(13,15)
        (14,16)(17,18)(19,21)(20,22)(23,24)],
  schreierVector := [ -1, 1, 1, 2, 2, 1, 2, 2, 2, 1, 1, 1, 1, 2, 2, 1, 1, 2,
      1, 1, 2, 2, 1, 2 ],
  adjacencies := [ [ 2, 3, 7 ] ],
 representatives := [ 1 ],
 names := [ (), (3,4), (2,3), (2,3,4), (2,4,3), (2,4), (1,2), (1,2)(3,4),
      (1,2,3), (1,2,3,4), (1,2,4,3), (1,2,4), (1,3,2), (1,3,4,2), (1,3),
      (1,3,4), (1,3)(2,4), (1,3,2,4), (1,4,3,2), (1,4,2), (1,4,3), (1,4),
      (1,4,2,3), (1,4)(2,3)],
  isSimple := true )
gap> Girth(C);
4
gap> Diameter(C);
6
```
#### 2.7 AddEdgeOrbit

- $1 \blacktriangleright$  AddEdgeOrbit(  $gamma, e$ )
- $\blacktriangleright$  AddEdgeOrbit( gamma, e, H )

This procedure adds the orbit of e under  $gamma$ , group to the edge-set of the graph  $gamma$ . The parameter e must be a sequence of length 2 of vertices of *gamma*. If the optional third parameter  $H$  is given then it is assumed that  $e[2]$  has the same orbit under H as it does under the stabilizer in gamma.group of  $e[1]$ , and this knowledge can speed up the procedure.

Note that if  $gamma$ , group is trivial then this procedure simply adds the single (directed) edge e to  $gamma$ .

See also 2.8.1.

```
gap gamma := NullGraph( Group( (1,3), (1,2)(3,4) ) );;
gap> AddEdgeOrbit( gamma, [4,3] );
gap> gamma;
rec(
 isGraph := true,
 order := 4.
 group := Group([ (1,3), (1,2)(3,4) ] ),
  schreierVector := [-1, 2, 1, 2],
```

```
adjacencies := [ [ 2, 4 ] ],
 representatives := [ 1 ],
  isSimple := true )
gap> GlobalParameters(gamma);
[ [ 0, 0, 2 ], [ 1, 0, 1 ], [ 2, 0, 0 ] ]
```
#### 2.8 RemoveEdgeOrbit

```
1 \blacktriangleright RemoveEdgeOrbit( gamma, e)
```

```
\blacktriangleright RemoveEdgeOrbit( gamma, e, H )
```
This procedure removes the orbit of e under  $gamma$ , group from the edge-set of the graph  $gamma$ . The parameter e must be a sequence of length 2 of vertices of gamma, but if e is not an edge of gamma then this procedure has no effect. If the optional third parameter  $H$  is given then it is assumed that  $e[2]$  has the same orbit under H as it does under the stabilizer in  $gamma$ , group of  $e[1]$ , and this knowledge can speed up the procedure.

```
See also 2.7.1.
```

```
gap> gamma := CompleteGraph( Group( (1,3), (1,2)(3,4) ) );;
gap> RemoveEdgeOrbit( gamma, [1,3] );
gap> gamma;
rec(
  isGraph := true,
  order := 4,
  group := Group([ (1,3), (1,2)(3,4) ] ),
  schreierVector := [-1, 2, 1, 2],
  adjacencies := [ [ 2, 4 ] ],
  representatives := [ 1 ],
  isSimple := true )
gap> GlobalParameters(gamma);
[ [ 0, 0, 2 ], [ 1, 0, 1 ], [ 2, 0, 0 ] ]
```
#### 2.9 AssignVertexNames

```
1 \triangleright AssignVertexNames( gamma, names)
```
This procedure allows the user to give new names for the vertices of gamma, by specifying a list names (of length  $gamma$ . order) of vertex-names for the vertices of  $gamma$ , such that  $names[i]$  contains the user's name for the i-th vertex of gamma.

An immutable copy of *names* is assigned to *gamma*.names.

See also 3.5.1 and 3.4.1.

```
gap gamma := NullGraph( Group(()), 3);
rec(
  isGraph := true,
 order := 3,
 group := Group([()]),
  schreierVector := [-1, -2, -3],
 adjacencies := [ [ ] , [ ] , [ ] ], [ ] ],
 representatives := [1, 2, 3],isSimple := true )
gap> AssignVertexNames( gamma, ["a","b","c"] );
gap> gamma;
```

```
rec(
 isGraph := true,
 order := 3,
 group := Group([()]),
 schreierVector := [-1, -2, -3],
 adjacencies := [ [ ] , [ ] , [ ] ],
 representatives := [ 1, 2, 3 ],
  isSimple := true,
  names := [ "a", "b", "c" ] )
```
# Functions to inspect graphs, vertices and edges

This chapter describes functions to inspect graphs, vertices and edges.

# This chapter<br>3.1 IsGra 3.1 IsGraph

```
1 \blacktriangleright IsGraph( obj )
```
This boolean function returns true if and only if  $obj$ , which can be an object of arbitrary type, is a graph.

```
gap> IsGraph( 1 );
false
gap> IsGraph( JohnsonGraph( 3, 2 ) );
true
```
#### 3.2 OrderGraph

 $1 \triangleright$  OrderGraph( gamma)

This function returns the number of vertices (the **order**) of the graph gamma.

```
gap> OrderGraph( JohnsonGraph( 4, 2 ) );
6
```
#### 3.3 IsVertex

```
1 \triangleright IsVertex( gamma, v)
```
This boolean function returns  $true$  if and only if v is vertex of the graph gamma.

```
gap> gamma := JohnsonGraph( 3, 2 );;
gap> IsVertex( gamma, 1 );
true
gap> IsVertex( gamma, 4 );
false
```
#### 3.4 VertexName

 $1 \blacktriangleright$  VertexName( gamma, v)

This function returns (an immutable copy of) the name of vertex v in the graph  $\alpha$  amma. See also 3.5.1 and 2.9.1.

```
gap> VertexName( JohnsonGraph(4,2), 6 );
[ 3, 4 ]
```
#### 3.5 VertexNames

 $1 \blacktriangleright$  VertexNames(  $gamma$ )

This function returns (an immutable copy of) the list of vertex-names for the graph gamma. The i-th element of this list is the name of vertex i.

See also 3.4.1 and 2.9.1.

gap> VertexNames( JohnsonGraph(4,2) );  $[ [ [ 1, 2 ], [ 1, 3 ], [ 1, 4 ], [ 2, 3 ], [ 2, 4 ], [ 3, 4 ] ]$ 

#### 3.6 Vertices

 $1 \blacktriangleright$  Vertices ( gamma )

This function returns the vertex-set  $\{1, \ldots, gamma$ . order of the graph gamma.

```
gap> Vertices( JohnsonGraph( 4, 2 ) );
[ 1 .. 6 ]
```
#### 3.7 VertexDegree

 $1 \blacktriangleright$  VertexDegree(  $qamma, v$ )

This function returns the (out)degree of the vertex  $v$  of the graph  $gamma$ .

```
gap> VertexDegree( JohnsonGraph( 3, 2 ), 1 );
2
```
#### 3.8 VertexDegrees

```
1 \blacktriangleright VertexDegrees( gamma)
```
This function returns the set of vertex (out)degrees for the graph gamma.

```
gap> VertexDegrees( JohnsonGraph( 4, 2 ) );
[ 4 ]
```
#### 3.9 IsLoopy

 $1 \blacktriangleright$  IsLoopy( gamma )

This boolean function returns true if and only if the graph *gamma* has a **loop**, i.e. an edge of the form  $[x, x]$ .

```
gap> IsLoopy( JohnsonGraph( 4, 2 ) );
false
gap> IsLoopy( CompleteGraph( Group( (1,2,3), (1,2) ), 3 ) );
false
gap> IsLoopy( CompleteGraph( Group (1,2,3), (1,2)), 3, true ) );
true
```
#### 3.10 IsSimpleGraph

```
1 \blacktriangleright IsSimpleGraph( qamma)
```
This boolean function returns true if and only if the graph *gamma* is **simple**, i.e. has no loops and whenever [x, y] is an edge then so is [y, x].

```
gap> IsSimpleGraph( CompleteGraph( Group( (1,2,3) ), 3 ) );
true
gap> IsSimpleGraph( CompleteGraph( Group( (1,2,3) ), 3, true ) );
false
```
#### 3.11 Adjacency

```
1 \blacktriangleright Adjacency( gamma, v)
```
This function returns (a copy of) the set of vertices of the graph gamma adjacent to the vertex v of gamma. A vertex w is **adjacent** to v if and only if  $[v, w]$  is an edge.

```
gap> Adjacency( JohnsonGraph( 4, 2 ), 1 );
[ 2, 3, 4, 5 ]
gap> Adjacency( JohnsonGraph( 4, 2 ), 6 );
[ 2, 3, 4, 5 ]
```
#### 3.12 IsEdge

 $1 \blacktriangleright$  IsEdge( gamma, e)

This boolean function returns true if and only if e is an edge of the graph *gamma*.

```
gap> IsEdge(JohnsonGraph(4, 2), [1, 2]);
true
gap> IsEdge(JohnsonGraph(4, 2), [1, 6]);
false
```
#### 3.13 DirectedEdges

 $1 \blacktriangleright$  DirectedEdges( gamma)

This function returns the set of directed (ordered) edges of the graph gamma.

```
See also 3.14.1.
```

```
gap> gamma := JohnsonGraph( 4, 3 );
rec( isGraph := true, order := 4, group := Group([ (1,4,3,2), (3,4) ]),schreierVector := [ -1, 1, 1, 1 ], adjacencies := [ [ 2, 3, 4 ] ],
 representatives := [ 1 ],
 names := [ [ 1, 2, 3 ], [ 1, 2, 4 ], [ 1, 3, 4 ], [ 2, 3, 4 ] ],
 isSimple := true )
gap> DirectedEdges( gamma );
[ [ 1, 2 ], [ 1, 3 ], [ 1, 4 ], [ 2, 1 ], [ 2, 3 ], [ 2, 4 ], [ 3, 1 ],
  [ 3, 2 ], [ 3, 4 ], [ 4, 1 ], [ 4, 2 ], [ 4, 3 ] ]
gap> UndirectedEdges( gamma );
[ [ 1, 2 ], [ 1, 3 ], [ 1, 4 ], [ 2, 3 ], [ 2, 4 ], [ 3, 4 ] ]
```
#### 3.14 UndirectedEdges

 $1 \blacktriangleright$  UndirectedEdges(  $qamma$  )

This function returns the set of undirected (unordered) edges of gamma, which must be a simple graph.

See also 3.13.1.

```
gap gamma := JohnsonGraph(4, 3);
rec( isGraph := true, order := 4, group := Group([(1,4,3,2), (3,4) ]),
  schreierVector := [-1, 1, 1, 1], adjacencies := [2, 3, 4]],
 representatives := [ 1 ],
 names := [ [ 1, 2, 3 ], [ 1, 2, 4 ], [ 1, 3, 4 ], [ 2, 3, 4 ] ],
  isSimple := true )
gap> DirectedEdges( gamma );
[ [ 1, 2 ], [ 1, 3 ], [ 1, 4 ], [ 2, 1 ], [ 2, 3 ], [ 2, 4 ], [ 3, 1 ],
  [ 3, 2 ], [ 3, 4 ], [ 4, 1 ], [ 4, 2 ], [ 4, 3 ] ]
gap> UndirectedEdges( gamma );
[ [ 1, 2 ], [ 1, 3 ], [ 1, 4 ], [ 2, 3 ], [ 2, 4 ], [ 3, 4 ] ]
```
#### 3.15 Distance

 $1 \blacktriangleright$  Distance( gamma, X, Y )  $\blacktriangleright$  Distance( gamma, X, Y, G)

> This function returns the distance from  $X$  to  $Y$  in *gamma*. The parameters  $X$  and  $Y$  may be vertices or nonempty lists of vertices. We define the **distance**  $d(X, Y)$  from X to Y to be the minimum length of a (directed) path joining a vertex of X to a vertex of Y if such a path exists, and  $-1$  otherwise.

> The optional parameter G, if present, is assumed to be a subgroup of Aut  $(gamma)$  fixing X setwise. Including such a G can speed up the function.

See also 3.16.1.

```
gap> Distance( JohnsonGraph(4,2), 1, 6 );
2
gap> Distance( JohnsonGraph(4,2), 1, 5 );
1
gap> Distance( JohnsonGraph(4,2), [1], [5,6] );
1
```
#### 3.16 Diameter

 $1 \triangleright$  Diameter( gamma)

This function returns the diameter of *gamma*. A diameter of  $-1$  is returned if *gamma* is not (strongly) connected. Otherwise, the **diameter** of gamma is equal to the maximum (directed) distance  $d(x, y)$  in  $gamma$  (as x and y range over all the vertices of  $gamma$ ).

See also 3.15.1.

```
gap> Diameter( JohnsonGraph( 5, 3 ) );
2
gap> Diameter( JohnsonGraph( 5, 4 ) );
1
```
#### 3.17 Girth

```
1 \blacktriangleright Girth( gamma)
```
This function returns the girth of gamma, which must be a simple graph. A girth of  $-1$  is returned if gamma is a forest. Otherwise the girth is the length of a shortest cycle in gamma.

```
gap> Girth( JohnsonGraph( 4, 2 ) );
3
```
#### 3.18 IsConnectedGraph

 $1 \blacktriangleright$  IsConnectedGraph( gamma )

This boolean function returns true if and only if the graph *gamma* is (strongly) **connected**, i.e. there is a (directed) path from x to y for every pair of vertices  $x, y$  of gamma.

```
gap> IsConnectedGraph( JohnsonGraph(4,2) );
true
gap> IsConnectedGraph( NullGraph(SymmetricGroup(4)) );
false
```
#### 3.19 IsBipartite

#### $1 \triangleright$  IsBipartite( gamma)

This boolean function returns true if and only if the graph gamma, which must be simple, is bipartite, i.e. if the vertex-set can be expressed as the disjoint union of two sets, on each of which gamma induces a null graph (these two sets are called the **bicomponents** or **parts** of *gamma*).

```
See also 5.3.1 and 6.10.1.
```

```
gap> gamma := JohnsonGraph(4,2);
rec(
  isGraph := true,
 order := 6,
 group := Group([ (1,4,6,3)(2,5), (2,4)(3,5) ] ),
 schreierVector := [ -1, 2, 1, 1, 1, 1 ],
  adjacencies := [ [ 2, 3, 4, 5 ] ],
 representatives := [ 1 ],
 names := [ [ 1, 2 ], [ 1, 3 ], [ 1, 4 ], [ 2, 3 ], [ 2, 4 ], [ 3, 4 ] ],
  isSimple := true )
gap> IsBipartite(gamma);
false
gap> delta := BipartiteDouble(gamma);
rec(
  isGraph := true,
 order := 12,
  group := Group([ (1, 4, 6, 3) (2, 5) (7, 10, 12, 9) (8, 11),
      ( 2, 4)( 3, 5)( 8,10)( 9,11), ( 1, 7)( 2, 8)( 3, 9)( 4,10)( 5,11)
        (6,12) ] ),schreierVector := [ -1, 2, 1, 1, 1, 1, 3, 3, 3, 3, 3, 3 ],
  adjacencies := [ [ 8, 9, 10, 11 ] ],
 representatives := [ 1 ],
  isSimple := true,
 names := [ [ [ 1, 2 ], "+"] , [ [ 1, 3 ], "+"] , [ [ 1, 4 ], "+"] ,
```

```
[ [ 2, 3 ], "+" ], [ [ 2, 4 ], "+" ], [ [ 3, 4 ], "+" ],[ [ 1, 2 ], "-" ], [ [ 1, 3 ], "-" ], [ [ 1, 4 ], "-" ],[ [ 2, 3 ], "-" ], [ [ 2, 4 ], "-" ], [ [ 3, 4 ], "-" ] ]gap> IsBipartite(delta);
true
```
#### 3.20 IsNullGraph

```
1 \blacktriangleright IsNullGraph( gamma)
```
This boolean function returns true if and only if the graph  $gamma$  has no edges.

See also 2.3.1.

```
gap> IsNullGraph( CompleteGraph( Group(()), 3 ) );
false
gap> IsNullGraph( CompleteGraph( Group(()), 1 ) );
true
```
#### 3.21 IsCompleteGraph

```
1 \blacktriangleright IsCompleteGraph( gamma )
```

```
▶ IsCompleteGraph( gamma, mustloops)
```
This boolean function returns true if and only if the graph gamma is a complete graph. The optional boolean parameter mustloops determines whether all loops must be present for gamma to be considered a complete graph (default: false (loops are ignored)).

```
See also 2.4.1.
```

```
gap> IsCompleteGraph( NullGraph( Group(()), 3 ) );
false
gap> IsCompleteGraph( NullGraph( Group(()), 1 ) );
true
gap> IsCompleteGraph( CompleteGraph(SymmetricGroup(3)), true );
false
```
# Functions to determine regularity properties of graphs

This chapter<br>sitiveDRG:<br>acts as a ve This chapter describes functions to determine regularity properties of graphs, and a function VertexTransitiveDRGs which determines the distance-regular graphs on which a given transitive permutation group acts as a vertex-transitive group of automorphisms.

#### 4.1 IsRegularGraph

 $1 \triangleright$  IsRegularGraph( gamma)

This boolean function returns true if and only if the graph *gamma* is (out)regular.

```
gap> IsRegularGraph( JohnsonGraph(4,2) );
true
gap> IsRegularGraph( EdgeOrbitsGraph(Group(()),[[1,2]],2) );
false
```
#### 4.2 LocalParameters

 $1 \blacktriangleright$  LocalParameters( gamma,  $V$  )

 $\blacktriangleright$  LocalParameters( gamma,  $V$ ,  $G$  )

Let gamma be a simple connected graph. Then this function determines all local parameters  $c_i(V)$ ,  $a_i(V)$ , and  $b_i(V)$  that gamma may have, with respect to the singleton vertex or nonempty list of vertices V. We say that gamma has the local parameter  $c_i(V)$  (respectively  $a_i(V)$ ,  $b_i(V)$ ), with respect to V, if the number of vertices at distance  $i-1$  (respectively i,  $i+1$ ) from V that are adjacent to a vertex w at distance i from V (see 3.15.1) is the constant  $c_i(V)$  (respectively  $a_i(V)$ ,  $b_i(V)$ ) depending only on i and V (and not w).

The function LocalParameters returns a list whose *i*-th element is the list  $[c_{i-1}(V), a_{i-1}(V), b_{i-1}(V)]$ , except that if some local parameter does not exist then −1 is put in its place.

This function can be used to determine whether a given subset of the vertices of a graph is a distance-regular code in that graph.

The optional parameter G, if present, is assumed to be a subgroup of Aut  $(gamma)$  fixing V setwise. Including such a G can speed up the function.

 $gap$ > gamma := JohnsonGraph $(4,2)$ ;; gap> LocalParameters( gamma, 1 ); [ [ 0, 0, 4 ], [ 1, 2, 1 ], [ 4, 0, 0 ] ] gap> LocalParameters( gamma, [1,6] );  $[ [ 0, 0, 4 ], [ 2, 2, 0 ] ]$ gap> LocalParameters( gamma, [1,2] );  $[ [ 0, 1, 3 ], [ -1, -1, 0 ] ]$ 

#### 4.3 GlobalParameters

#### $1 \triangleright$  GlobalParameters(  $qamma$ )

Let gamma be a simple connected graph, and  $0 \leq i \leq \text{Diameter}(gamma)$ . This function determines all global parameters  $c_i$ ,  $a_i$ , and  $b_i$  that gamma may have. We say that gamma has the **global parameter**  $c_i$ (respectively  $a_i, b_i$ ) if the number of vertices at distance  $i-1$  (respectively i,  $i+1$ ) from a vertex v that are adjacent to a vertex w at distance i from v is the constant  $c_i$  (respectively  $a_i$ ,  $b_i$ ) depending only on i  $($ and not v and w $).$ 

The function GlobalParameters returns a list of length Diameter( $gamma(gamma)$ +1, whose *i*-th element is the list  $[c_{i-1}, a_{i-1}, b_{i-1}]$ , except that if some global parameter does not exist then  $-1$  is put in its place.

Note that gamma is **distance-regular** if and only if this function returns no  $-1$  in place of a global parameter (see [BCN89]).

See also 4.2.1 and 4.4.1.

```
gap> gamma := JohnsonGraph(4,2);;
gap> GlobalParameters( gamma );
[ [ 0, 0, 4 ], [ 1, 2, 1 ], [ 4, 0, 0 ] ]
gap> GlobalParameters( BipartiteDouble(gamma) );
[ [ 0, 0, 4 ], [ 1, 0, 3 ], [ -1, 0, -1 ], [ 4, 0, 0 ] ]
```
#### 4.4 IsDistanceRegular

#### $1 \triangleright$  IsDistanceRegular( gamma)

This boolean function returns true if and only if gamma is distance-regular, i.e. gamma is simple, connected, and all global parameters  $c_i$ ,  $a_i$ ,  $b_i$  exist for  $0 \leq i \leq \texttt{Diameter}(gamma)$  (see [BCN89]).

See also 4.3.1.

```
gap gamma := JohnsonGraph(4,2);;
gap> IsDistanceRegular( gamma );
true
gap> IsDistanceRegular( BipartiteDouble(gamma) );
false
```
#### 4.5 CollapsedAdjacencyMat

```
1 \blacktriangleright CollapsedAdjacencyMat( gamma)
```

```
\blacktriangleright CollapsedAdjacencyMat( G, gamma)
```
The second form of this function returns the collapsed adjacency matrix for gamma, where the collapsing group is G. It is assumed that G is a subgroup of Aut ( $\epsilon$ ) ( $\epsilon$ ).

The  $(i, j)$ -entry of the collapsed adjacency matrix equals the number of edges in  $\{[x, y] | y \in j$ -th G-orbit $\}$ , where  $x$  is a fixed vertex in the *i*-th  $G$ -orbit.

In the case where this function is given just one argument, then it must be a graph gamma with the property that gamma.group is transitive on the vertex-set of gamma. In this case, the returned collapsed adjacency matrix for *gamma* is with respect to the stabilizer in *gamma*.group of 1.

See also 4.6.1.

```
gap gamma := JohnsonGraph(4,2);
rec( isGraph := true, order := 6,
  group := Group([ (1,4,6,3)(2,5), (2,4)(3,5) ]),
  schreierVector := [-1, 2, 1, 1, 1, 1], adjacencies := [2, 3, 4, 5]],
 representatives := [ 1 ],
 names := [ [ 1, 2 ], [ 1, 3 ], [ 1, 4 ], [ 2, 3 ], [ 2, 4 ], [ 3, 4 ] ],
  isSimple := true )
gap> G := Stabilizer( gamma.group, [1,6], OnSets );;
gap> CollapsedAdjacencyMat( G, gamma );
[ [ 0, 4 ], [ 2, 2 ] ]gap> CollapsedAdjacencyMat( gamma );
[ [ 0, 4, 0 ], [ 1, 2, 1 ], [ 0, 4, 0 ] ]
```
#### 4.6 OrbitalGraphColadjMats

```
1 \triangleright OrbitalGraphColadjMats( G)
```

```
\blacktriangleright OrbitalGraphColadjMats( G, H)
```
This function returns a list of collapsed adjacency matrices for the orbital digraphs of the transitive permutation group G, collapsed with respect to  $\text{Stabilizer}(G,1)$  (creating collapsed adjacency matrices for the orbital digraphs in the sense of [PS97]). Also, the matrices are collapsed with respect to a fixed ordering of the orbits of  $\text{Stabilizer}(G,1)$ , with the trivial orbit [1] coming first.

The optional parameter H, if included, should be equal to  $\texttt{Stabilizer}(G,1)$ . The knowledge of this stabilizer can speed up the function.

For backward compatibility, an alternative name for this function is OrbitalGraphIntersectionMatrices, but the reader is warned that intersection matrices (and even collapsed adjacency matrices) can have different, but closely related meanings depending on the setting and the author. See, for example, [Cam99].

See also 4.5.1.

```
gap> OrbitalGraphColadjMats( SymmetricGroup(7) );
[ [ [ 1, 0], [ 0, 1]] , [ [ 0, 6], [ 1, 5]] ] ]
```
#### 4.7 VertexTransitiveDRGs

- $1 \triangleright$  VertexTransitiveDRGs( coladjmats )
- $\blacktriangleright$  VertexTransitiveDRGs( $G$ )

This function can determine (among other things) all the distance-regular graphs on which a given transitive permutation group G acts as a vertex-transitive group of automorphisms (as long as the permutation rank of  $G$  is not too large).

In the first form of this function, the input parameter *coladjmats* must be a list of collapsed adjacency matrices for the orbital digraphs of some transitive permutation group  $G$ , collapsed with respect to a point stabilizer (such as the list of matrices produced by the function OrbitalGraphColadjMats). It is assumed that the orbital/suborbit indexing used is the same as that for the rows (and columns) of each of the matrices, as well as for the indexing of the matrices themselves, with the trivial orbital first, so that, in particular, coladjmats[1] must be an identity matrix.

In the second form of this function, the input parameter  $G$  must be a transitive permutation group, and then the result returned will be the same as  $\texttt{VertexTransitiveDRGs}$  (  $\texttt{OrbitalGraphColad}$   $\texttt{Mats}(G)$  ).

In either case, this function returns a record result, which gives information on the transitive group G acting on its natural set V. The most important component of this record is the list orbital Combinations, whose elements give the sets of (the indices of) the G-orbitals whose union gives the edge-set of a distance-regular

graph with vertex-set  $V$ . The component intersectionArrays gives the corresponding intersection arrays. The component degree is the degree of the permutation group  $G$ , rank is its (permutation) rank, and isPrimitive is true if  $G$  is primitive, and false otherwise.

The techniques used in this function and definitions of the terms used above can be found in [PS97].

**Warning** This function checks all subsets of  $[2 \tcdot \text{result} \cdot \text{rank}],$  so the permutation rank of G must not be large!

```
gap> m22:=PrimitiveGroup(22,1);;
gap> syl:=SylowSubgroup(m22,11);;
gap> part:=Set(Orbit(syl,1));;
gap> l211:=Stabilizer(m22,part,OnSets);;
gap> rt:=RightTransversal(m22,l211);;
gap> m22big:=Action(m22,rt,OnRight);;
gap> v:=VertexTransitiveDRGs(m22big);
rec( degree := 672, rank := 6, isPrimitive := true,
  orbitalCombinations := [ [ 2, 3, 4, 5, 6 ], [ 2, 4 ], [ 3, 5, 6 ], [ 3, 6 ]
     ],
  intersectionArrays := [ [ [ 0, 0, 671 ], [ 1, 670, 0 ] ], [ [ 0, 0, 495 ],
          [ 1, 366, 128 ], [ 360, 135, 0 ] ],
      [ [ 0, 0, 176 ], [ 1, 40, 135 ], [ 48, 128, 0 ] ],
      [ [ 0, 0, 110 ], [ 1, 28, 81 ], [ 18, 80, 12 ], [ 90, 20, 0 ] ] ] )
```
# Some special vertex subsets of a graph This chapter<br>5.1 Contract Contract Contract Contract Contract Contract Contract Contract Contract Contract Contract Contract Contract Contract Contract Contract Contract Contract Contract Contract Contract Contract Contrac

This chapter describes functions to determine certain special vertex subsets of a graph.

#### 5.1 ConnectedComponent

 $1 \blacktriangleright$  ConnectedComponent( gamma,  $v$ )

This function returns the set of all vertices in gamma which can be reached by a path starting at the vertex v. The graph gamma must be simple.

See also 5.2.1.

```
gap> ConnectedComponent( NullGraph( Group((1,2)) ), 2 );
[ 2 ]
gap> ConnectedComponent( JohnsonGraph(4,2), 2 );
[ 1, 2, 3, 4, 5, 6 ]
```
#### 5.2 ConnectedComponents

 $1 \blacktriangleright$  ConnectedComponents( gamma)

This function returns a list of the vertex sets of the connected components of gamma, which must be a simple graph.

See also 5.1.1.

```
gap> ConnectedComponents( NullGraph( Group((1,2,3,4)) ) );
[ [ 1 ], [ 2 ], [ 3 ], [ 4 ] ]
gap> ConnectedComponents( JohnsonGraph(4,2) );
[ [ 1, 2, 3, 4, 5, 6 ] ]
```
#### 5.3 Bicomponents

 $1 \blacktriangleright$  Bicomponents( gamma)

If the graph gamma, which must be simple, is bipartite, this function returns a length 2 list of bicomponents or parts of gamma, otherwise the empty list is returned.

Note If gamma is bipartite but not connected, then its set of bicomponents is not uniquely determined.

See also 3.19.1.

```
gap> Bicomponents( NullGraph(SymmetricGroup(4)) );
[ [ 1 \ldots 3 ], [ 4 ] ]gap> Bicomponents( JohnsonGraph(4,2) );
[ ]
gap> Bicomponents( BipartiteDouble( JohnsonGraph(4,2) ) );
[ [ 1, 2, 3, 4, 5, 6 ], [ 7, 8, 9, 10, 11, 12 ] ]
```
#### 5.4 DistanceSet

- $1 \triangleright$  DistanceSet( gamma, distances,  $V$ )
- $\blacktriangleright$  DistanceSet( gamma, distances,  $V$ ,  $G$ )

Let  $V$  be a vertex or a nonempty list of vertices of *gamma*. This function returns the set of vertices  $w$  of gamma, such that  $d(V, w)$  is in distances (a list or singleton distance).

The optional parameter G, if present, is assumed to be a subgroup of Aut (gamma) fixing V setwise. Including such a G can speed up the function.

```
See also 3.15.1 and 6.2.1.
```

```
gap> DistanceSet( JohnsonGraph(4,2), 1, [1,6] );
[ 2, 3, 4, 5 ]
```
#### 5.5 Layers

 $1 \blacktriangleright$  Layers( gamma,  $V$  )

```
\blacktriangleright Layers( gamma, V, G )
```
Let V be a vertex or a nonempty list of vertices of  $gamma$ . This function returns a list whose i-th element is the set of vertices of gamma at distance  $i - 1$  from V.

The optional parameter  $G$ , if present, is assumed to be a subgroup of Aut  $(gamma)$  which fixes  $V$  setwise. Including such a G can speed up the function.

See also 3.15.1.

```
gap> Layers( JohnsonGraph(4,2), 6 );
[ [ 6 ], [ 2, 3, 4, 5 ], [ 1 ] ]
```
#### 5.6 IndependentSet

- $1 \blacktriangleright$  IndependentSet( gamma)
- $\blacktriangleright$  IndependentSet( gamma, indset)
- $\blacktriangleright$  IndependentSet( gamma, indset, forbidden)

Returns a (hopefully large) independent set of the graph gamma, which must be simple. An independent set of gamma is a set of vertices of gamma, no two of which are joined by an edge. At present, a greedy algorithm is used. The returned independent set will contain the (assumed) independent set indset (default: []), and not contain any element of forbidden (default: [], in which case the returned independent set is maximal).

An error is signalled if indset and forbidden have non-trivial intersection.

See also 7.2.1 and 7.3.1, which can be used on the complement graph of gamma to look seriously for independent sets.

```
gap> IndependentSet( JohnsonGraph(4,2), [3] );
[ 3, 4 ]
```
# This chapter describes fund<br> **6.1 InducedSubgraph** Functions to construct new graphs from old

This chapter describes functions to construct new graphs from old ones.

- $1 \blacktriangleright$  InducedSubgraph( gamma,  $V$  )
- $\blacktriangleright$  InducedSubgraph( gamma,  $V$ ,  $G$  )

This function returns the subgraph of gamma induced on the vertex list V (which must not contain repeated elements). If the optional third parameter  $G$  is given, then it is assumed that  $G$  fixes  $V$  setwise, and is a group of automorphisms of the induced subgraph when restricted to  $V$ . In that case, the image of  $G$  acting on  $V$  is the group associated with the induced subgraph. If no such  $G$  is given then the associated group is trivial. The name of vertex i in the induced subgraph is equal to the name of vertex  $V[i]$  in gamma.

```
gap gamma := JohnsonGraph(4,2);;
gap > S := [2,3,4,5];gap> square := InducedSubgraph( gamma, S, Stabilizer(gamma.group,S,OnSets) );
rec(
  isGraph := true,
 order := 4,
  group := Group( [(1,4), (1,3)(2,4), (1,2)(3,4)]),
  schreierVector := [ -1, 3, 2, 1 ],
  adjacencies := [ [ 2, 3 ] ],
 representatives := [ 1 ],isSimple := true,
 names := [ [ 1, 3 ], [ 1, 4 ], [ 2, 3 ], [ 2, 4 ] ] )
gap> GlobalParameters(square);
[ [ 0, 0, 2 ], [ 1, 0, 1 ], [ 2, 0, 0 ] ]
```
#### 6.2 DistanceSetInduced

 $1 \blacktriangleright$  DistanceSetInduced( gamma, distances,  $V$  )  $\blacktriangleright$  DistanceSetInduced( gamma, distances,  $V$ ,  $G$ )

Let V be a vertex or a nonempty list of vertices of  $gamma$ . This function returns the subgraph of  $gamma$ induced on the set of vertices w of gamma such that  $d(V, w)$  is in distances (a list or singleton distance).

The optional parameter G, if present, is assumed to be a subgroup of Aut  $(gamma)$  fixing V setwise. Including such a G can speed up the function.

See also 3.15.1 and 5.4.1.

```
gap> DistanceSetInduced( JohnsonGraph(4,2), [0,1], [1] );
rec(
  isGraph := true,
 order := 5,
 group := Group([ (2,3)(4,5), (2,5)(3,4) ] ),
 schreierVector := [-1, -2, 1, 2, 2],
  adjacencies := [ [ 2, 3, 4, 5 ], [ 1, 3, 4 ] ],
 representatives := [1, 2],isSimple := true,
 names := [ [ 1, 2 ], [ 1, 3 ], [ 1, 4 ], [ 2, 3 ], [ 2, 4 ] ] )
```
#### 6.3 DistanceGraph

1 DistanceGraph( gamma, distances )

This function returns the graph delta, with the same vertex-set (and vertex-names) as gamma, such that  $[x, y]$  is an edge of delta if and only if  $d(x, y)$  (in gamma) is in distances (a list or singleton distance).

```
gap> DistanceGraph( JohnsonGraph(4,2), [2] );
rec(
  isGraph := true,
  order := 6,
  group := Group([ (1,4,6,3)(2,5), (2,4)(3,5) ] ),
  schreierVector := [ -1, 2, 1, 1, 1, 1 ],
  adjacencies := [ [ 6 ] ],
  representatives := [ 1 ],
  names := [ [ 1, 2 ], [ 1, 3 ], [ 1, 4 ], [ 2, 3 ], [ 2, 4 ], [ 3, 4 ] ],
  isSimple := true )
gap> ConnectedComponents(last);
[ [ 1, 6 ], [ 2, 5 ], [ 3, 4 ] ]
```
#### 6.4 ComplementGraph

```
1 \blacktriangleright ComplementGraph( gamma)
```

```
\blacktriangleright ComplementGraph( gamma, comploops )
```
This function returns the complement of the graph gamma. The optional boolean parameter comploops determines whether or not loops/nonloops are complemented (default: false (loops/nonloops are not complemented)). The returned graph will have the same vertex-names as gamma.

```
gap> ComplementGraph( NullGraph(SymmetricGroup(3)) );
rec(
  isGraph := true,
  order := 3,
  group := SymmetricGroup( [ 1 .. 3 ] ),
  schreierVector := [ -1, 1, 1 ],
  adjacencies := [ [ 2, 3 ] ],
  representatives := [ 1 ],
  isSimple := true )
gap> IsLoopy(last);
false
gap> IsLoopy(ComplementGraph(NullGraph(SymmetricGroup(3)),true));
true
```
#### 6.5 PointGraph

```
1 \blacktriangleright PointGraph( gamma)
```

```
\blacktriangleright PointGraph( gamma, v)
```
Assuming that gamma is simple, connected, and bipartite, this function returns the induced subgraph on the connected component of DistanceGraph( $gamma, 2$ ) containing the vertex v (default:  $v = 1$ ).

Thus, if gamma is the incidence graph of a connected geometry of rank 2, and  $v$  represents a point, then the point graph of the geometry is returned.

```
gap> BipartiteDouble( CompleteGraph(SymmetricGroup(4)) );;
gap> PointGraph(last);
rec(
  isGraph := true,
  order := 4,
  group := Group( [ (1,2), (1,2,3,4) ]),
  schreierVector := [-1, 1, 2, 2],adjacencies := [ [ 2, 3, 4 ] ],
  representatives := [ 1 ],
  isSimple := true,
  names := [ [ 1, "+" ], [ 2, "+" ], [ 3, "+" ], [ 4, "+" ] ] )
gap> IsCompleteGraph(last);
true
```
#### 6.6 EdgeGraph

 $1 \blacktriangleright$  EdgeGraph( gamma)

This function return a graph isomorphic to the the edge graph (also called the line graph) of the simple graph gamma.

This edge graph *delta* has the unordered edges of  $gamma$  as vertices, and e is joined to f in *delta* precisely when  $|e \cap f| = 1$ . The name of the vertex of the returned graph corresponding to the unordered edge  $[v, w]$ of gamma (with  $v < w$ ) is [VertexName(gamma, v), VertexName(gamma, w)].

```
gap> EdgeGraph( CompleteGraph(SymmetricGroup(5)) );
rec(
 isGraph := true,
 order := 10.
 group := Group([ (1, 5, 8, 10, 4) (2, 6, 9, 3, 7), (2, 5) (3, 6) (4, 7)] ),
 schreierVector := [ -1, 2, 2, 1, 1, 1, 2, 1, 1, 1 ],
 adjacencies := [ [ 2, 3, 4, 5, 6, 7 ] ],
 representatives := [ 1 ],
 isSimple := true,
 names := [ [ 1, 2 ], [ 1, 3 ], [ 1, 4 ], [ 1, 5 ], [ 2, 3 ], [ 2, 4 ],
      [2, 5], [3, 4], [3, 5], [4, 5]gap> GlobalParameters(last);
[ [ 0, 0, 6 ], [ 1, 3, 2 ], [ 4, 2, 0 ] ]
```
#### 6.7 SwitchedGraph

- $1 \blacktriangleright$  SwitchedGraph(  $qamma$ ,  $V$ )
- $\blacktriangleright$  SwitchedGraph( gamma,  $V$ ,  $H$  )

This function returns the switched graph *delta* of the graph *gamma*, switched with respect to the vertex list (or singleton vertex)  $V$ .

The returned graph *delta* has vertex-set (and vertex-names) the same as  $gamma$ . If vertices x, y of *delta* are both in V or both not in V, then  $[x, y]$  is an edge of delta if and only if  $[x, y]$  is an edge of gamma; otherwise  $[x, y]$  is an edge of delta if and only if  $[x, y]$  is not an edge of gamma. If the optional third argument H is given, then it is assumed to be a subgroup of  $Aut(gamma)$  stabilizing V setwise.

```
gap> J:=JohnsonGraph(4,2);
rec(
  isGraph := true,
  order := 6,
  group := Group([ (1,4,6,3)(2,5), (2,4)(3,5) ]),
  schreierVector := [ -1, 2, 1, 1, 1, 1 ],
  adjacencies := [ [ 2, 3, 4, 5 ] ],
  representatives := [ 1 ],
  names := [ [ 1, 2 ], [ 1, 3 ], [ 1, 4 ], [ 2, 3 ], [ 2, 4 ], [ 3, 4 ] ],
  isSimple := true )
gap> S:=SwitchedGraph(J,[1,6]);
rec(
  isGraph := true,
  order := 6,
  group := Group( () ),schreierVector := [-1, -2, -3, -4, -5, -6],
  adjacencies := [ [ ], [ 3, 4 ], [ 2, 5 ], [ 2, 5 ], [ 3, 4 ], [ ] ],
  representatives := [1, 2, 3, 4, 5, 6],isSimple := true,
  names := [ [ 1, 2 ], [ 1, 3 ], [ 1, 4 ], [ 2, 3 ], [ 2, 4 ], [ 3, 4 ] ] )
gap> ConnectedComponents(S);
[ [ 1 ], [ 2, 3, 4, 5 ], [ 6 ] ]
```
#### 6.8 UnderlyingGraph

```
1 \blacktriangleright UnderlyingGraph( gamma)
```
This function returns the underlying graph delta of gamma. The graph delta has the same vertex-set (and vertex-names) as gamma, and has an edge  $[x, y]$  precisely when gamma has an edge  $[x, y]$  or an edge  $[y, x]$ . This function also sets the isSimple components of gamma and delta.

```
gap> gamma := EdgeOrbitsGraph(Group((1,2,3,4)), [1,2]);
rec(
  isGraph := true,
  order := 4,
  group := Group( [ (1,2,3,4) ] ),
  schreierVector := [-1, 1, 1, 1],
  adjacencies := [ [ 2 ] ],
  representatives := [ 1 ],
  isSimple := false )
gap> UnderlyingGraph(gamma);
rec(
```

```
isGraph := true,
order := 4,
group := Group( [ (1,2,3,4) ] ),
schreierVector := [-1, 1, 1, 1],
adjacencies := [ [ 2, 4 ] ],
representatives := [ 1 ],
isSimple := true )
```
#### 6.9 QuotientGraph

 $1 \blacktriangleright$  QuotientGraph( gamma,  $R$  )

Let S be the smallest  $gamma$ , group-invariant equivalence relation on the vertices of  $gamma$ , such that S contains the relation R (which should be a list of ordered pairs (length 2 lists) of vertices of  $gamma$ . Then this function returns a graph isomorphic to the quotient delta of the graph gamma, defined as follows. The vertices of delta are the equivalence classes of S, and  $[X, Y]$  is an edge of delta if and only if  $[x, y]$  is an edge of gamma for some  $x \in X$ ,  $y \in Y$ . The name of a vertex v in the returned graph is a list (not necessarily ordered) of the vertex-names of gamma for the vertices in the equivalence class corresponding to  $v$ .

```
gap> gamma := JohnsonGraph(4,2);;
gap> QuotientGraph( gamma, [[1,6]] );
rec(
  isGraph := true,
 order := 3,
 group := Group( [ (1,3), (2,3) ] ),
  schreierVector := [-1, 2, 1],adjacencies := [ [ 2, 3 ] ],
 representatives := [ 1 ],
  isSimple := true,
 names := [ [ [ 1, 2 ], [ 3, 4 ] ], [ [ 1, 3 ], [ 2, 4 ] ],
      [ [ 1, 4 ], [ 2, 3 ] ] ]gap> IsCompleteGraph(last);
true
```
#### 6.10 BipartiteDouble

 $1 \triangleright$  BipartiteDouble( gamma)

This function returns the bipartite double of the graph gamma, as defined in [BCN89].

```
gap> gamma := JohnsonGraph(4,2);;
gap> IsBipartite(gamma);
false
gap> delta := BipartiteDouble(gamma);
rec(
  isGraph := true,
 order := 12,
  group := Group([ (1, 4, 6, 3) (2, 5) (7, 10, 12, 9) (8, 11),
      ( 2, 4)( 3, 5)( 8,10)( 9,11), ( 1, 7)( 2, 8)( 3, 9)( 4,10)( 5,11)
        (6.12) ] ).
  schreierVector := [ -1, 2, 1, 1, 1, 1, 3, 3, 3, 3, 3, 3 ],
  adjacencies := [ [ 8, 9, 10, 11 ] ],
  representatives := [ 1 ],
  isSimple := true,
```

```
names := [ [ [ 1, 2 ], "+" ], [ [ 1, 3 ], "+" ], [ [ 1, 4 ], "+" ],
      [ [ 2, 3 ], "+"] , [ [ 2, 4 ], "+"] , [ [ 3, 4 ], "+"] ,[ [ 1, 2 ], "-" ], [ [ 1, 3 ], "-" ], [ [ 1, 4 ], "-" ],
      [ [ 2, 3 ], "-" ], [ [ 2, 4 ], "-" ], [ [ 3, 4 ], "-" ] ]gap> IsBipartite(delta);
true
```
#### 6.11 GeodesicsGraph

```
1 \blacktriangleright GeodesicsGraph( gamma, x, y)
```
This function returns the the graph induced on the set of geodesics in *gamma* between the vertices  $x$  and y, but including neither x nor y. This function is only for a simple graph  $gamma$ .

```
gap> GeodesicsGraph( JohnsonGraph(4,2), 1, 6 );
rec(
  isGraph := true,
 order := 4,
  group := Group([ (1,3)(2,4), (1,4)(2,3), (2,3) ] ),
 schreierVector := [-1, 2, 1, 2],
  adjacencies := [ [ 2, 3 ] ],
 representatives := [ 1 ],
  isSimple := true,
 names := [ [ 1, 3 ], [ 1, 4 ], [ 2, 3 ], [ 2, 4 ] ] )
gap> GlobalParameters(last);
[ [ 0, 0, 2 ], [ 1, 0, 1 ], [ 2, 0, 0 ] ]
```
#### 6.12 CollapsedIndependentOrbitsGraph

```
1 \blacktriangleright CollapsedIndependentOrbitsGraph( G, gamma )
```
 $\blacktriangleright$  CollapsedIndependentOrbitsGraph(  $G$ , gamma,  $N$  )

Given a subgroup G of the automorphism group of the simple graph  $gamma$ , this function returns a graph isomorphic to delta, defined as follows. The vertices of delta are those G-orbits of the vertices of gamma that are independent sets in gamma, and x is joined to y in delta if and only if  $x \cup y$  is **not** an independent set in *gamma*. The name of a vertex  $v$  in the returned graph is a list (not necessarily ordered) of the vertex-names of gamma for the vertices in the  $G$ -orbit corresponding to  $v$ .

If the optional parameter N is given, then it is assumed to be a subgroup of Aut (gamma) preserving the set of G-orbits of the vertices of gamma (for example, the normalizer in gamma.group of  $G$ ). This information can make the function more efficient.

```
gap > G := Group( (1,2) );
gap> gamma := NullGraph( SymmetricGroup(3) );;
gap> CollapsedIndependentOrbitsGraph( G, gamma );
rec(
  isGraph := true,
  order := 2,
  group := Group([() ]),
  schreierVector := [-1, -2],
  adjacencies := [ [ ] ], [ ] ],
  representatives := [1, 2],isSimple := true,
  names := [ [ 1, 2 ], [ 3 ] ] )
```

```
gap> gamma := CompleteGraph( SymmetricGroup(3) );;
gap> CollapsedIndependentOrbitsGraph( G, gamma );
rec(
 isGraph := true,
 order := 1,
 group := Group([()]),
 schreierVector := [-1],
  adjacencies := [ [ ] ],
 representatives := [ 1 ],
  isSimple := true,
 names := [ [ 3 ] ] )
```
#### 6.13 CollapsedCompleteOrbitsGraph

```
1 \blacktriangleright CollapsedCompleteOrbitsGraph( G, gamma )
```

```
\blacktriangleright CollapsedCompleteOrbitsGraph( G, gamma, N )
```
Given a subgroup G of the automorphism group of the simple graph  $gamma$ , this function returns a graph isomorphic to delta, defined as follows. The vertices of delta are those G-orbits of the vertices of gamma on which complete subgraphs are induced in gamma, and x is joined to y in delta if and only if  $x \neq y$  and the subgraph of gamma induced on  $x \cup y$  is a complete graph. The name of a vertex v in the returned graph is a list (not necessarily ordered) of the vertex-names of gamma for the vertices in the G-orbit corresponding to  $v$ .

If the optional parameter N is given, then it is assumed to be a subgroup of Aut  $(gamma)$  preserving the set of G-orbits of the vertices of gamma (for example, the normalizer in gamma.group of  $G$ ). This information can make the function more efficient.

```
gap > G := Group( (1,2) );
gap> gamma := NullGraph( SymmetricGroup(3) );;
gap> CollapsedCompleteOrbitsGraph( G, gamma );
rec(
  isGraph := true,
  order := 1,
  group := Group([()]),
  schreierVector := [-1],
  adjacencies := [ [ ] ],
  representatives := [ 1 ],
  names := [ [ 3 ] ],
  isSimple := true )
gap> gamma := CompleteGraph( SymmetricGroup(3) );;
gap> CollapsedCompleteOrbitsGraph( G, gamma );
rec(
  isGraph := true,
  order := 2.
  group := Group([() ]),
  schreierVector := [-1, -2],
  adjacencies := [ [ 2 ], [ 1 ] ],
  representatives := [ 1, 2 ],names := [ [ 1, 2 ], [ 3 ] ],
  isSimple := true )
```
#### 6.14 NewGroupGraph

#### $1 \blacktriangleright$  NewGroupGraph(  $G$ , gamma )

This function returns a copy delta of gamma, except that the group associated with delta is  $G$ , which is assumed to be a subgroup of Aut (delta).

Note that the results of some functions of a graph depend on the group associated with that graph (which must always be a subgroup of the automorphism group of the graph).

```
gap> gamma := JohnsonGraph(4,2);;
gap> aut := AutGroupGraph(gamma);
Group([ (3,4), (2,3)(4,5), (1,2)(5,6)])
gap> Size(gamma.group);
24
gap> Size(aut);
48
gap> delta := NewGroupGraph( aut, gamma );;
gap> Size(delta.group);
48
gap> IsIsomorphicGraph( gamma, delta );
true
```
# Vertex-Colouring and Complete Subgraphs

The following<br>of given gra<br>subgraphs The following sections describe functions for (proper) vertex-colouring or determining complete subgraphs of given graphs. The function CompleteSubgraphsOfGivenSize can also be used to determine the complete subgraphs with given vertex-weight sum in a vertex-weighted graph.

#### 7.1 VertexColouring

 $1 \blacktriangleright$  VertexColouring( gamma )

This function returns a proper vertex-colouring  $C$  for the graph  $gamma$ , which must be simple.

This proper vertex-colouring C is a list of positive integers, indexed by the vertices of  $gamma$ , with the property that  $C[i] \neq C[j]$  whenever  $[i, j]$  is an edge of *gamma*. At present a greedy algorithm is used.

```
gap> VertexColouring( JohnsonGraph(4,2) );
[ 1, 3, 2, 2, 3, 1 ]
```
### 7.2 CompleteSubgraphs

- $1 \blacktriangleright$  CompleteSubgraphs(  $qamma$ )
	- $\blacktriangleright$  CompleteSubgraphs( gamma, k)
- $\blacktriangleright$  CompleteSubgraphs( gamma, k, alls )

Let gamma be a simple graph and  $k$  an integer. This function returns a set  $K$  of complete subgraphs of gamma, where a complete subgraph is represented by its vertex-set. If  $k$  is non-negative then the elements of K each have size k, otherwise the elements of K represent maximal complete subgraphs of  $gamma$ . The default for k is −1, i.e. maximal complete subgraphs. See also CompleteSubgraphsOfGivenSize, which can be used to compute the maximal complete subgraphs of given size, and can also be used to determine the (maximal or otherwise) complete subgraphs with given vertex-weight sum in a vertex-weighted graph.

The optional parameter alls controls how many complete subgraphs are returned. The valid values for alls are 0, 1 (the default), and 2. The value 2 provides a new feature in GRAPE from version 4.1, and specifies that this function should compute a set of *gamma*.group-orbit representatives of the required complete subgraphs.

If alls=0 (or false for backward compatibility) then K will contain at most one element. In this case, if k is negative then K will contain just one maximal complete subgraph, and if  $k$  is non-negative then K will contain a complete subgraph of size  $k$  if and only if such a subgraph is contained in  $gamma$ .

If alls = 1 (or true for backward compatibility) then K will contain (perhaps properly) a set of gamma.group orbit-representatives of the maximal (if k is negative) or size k (if k is non-negative) complete subgraphs of gamma.

If alls  $=2$  then K will be a set of gamma.group orbit-representatives of the maximal (if k is negative) or size k (if k is non-negative) complete subgraphs of *gamma*. This option can be more costly than when  $alls=1$ .

Before applying CompleteSubgraphs, one may want to associate the full automorphism group of gamma with  $gamma$ , via  $gamma$  := NewGroupGraph( AutGroupGraph( $gamma$ ),  $gamma$ ),  $gamma$ );.

An alternative name for this function is Cliques.

```
See also 7.3.1.
```

```
gap> gamma := JohnsonGraph(5,2);
rec( isGraph := true, order := 10,
  group := Group([ ( 1, 5, 8, 10, 4) ( 2, 6, 9, 3, 7), ( 2, 5) ( 3, 6) ( 4, 7) ]),schreierVector := [ -1, 2, 2, 1, 1, 1, 2, 1, 1, 1 ],
  adjacencies := [ [ 2, 3, 4, 5, 6, 7 ] ], representatives := [ 1 ],names := [ [ 1, 2 ], [ 1, 3 ], [ 1, 4 ], [ 1, 5 ], [ 2, 3 ], [ 2, 4 ],
      [ 2, 5 ], [ 3, 4 ], [ 3, 5 ], [ 4, 5 ] ], isSimple := true )
gap> CompleteSubgraphs(gamma);
[ [ 1, 2, 3, 4 ], [ 1, 2, 5 ] ]
gap> CompleteSubgraphs(gamma,3,2);
[ [ 1, 2, 3 ], [ 1, 2, 5 ] ]gap> CompleteSubgraphs(gamma,-1,0);
[ [ 1, 2, 5 ] ]
```
#### 7.3 CompleteSubgraphsOfGivenSize

- $1 \triangleright$  CompleteSubgraphsOfGivenSize( gamma, k)
- $\triangleright$  CompleteSubgraphsOfGivenSize( gamma, k, alls )
- $\triangleright$  CompleteSubgraphsOfGivenSize( gamma, k, alls, maxi)
- $\triangleright$  CompleteSubgraphsOfGivenSize( gamma, k, alls, maxi, col)
- $\triangleright$  CompleteSubgraphsOfGivenSize( gamma, k, alls, maxi, col, wts)

Let gamma be a simple graph and  $k$  a non-negative integer. This function returns a set  $K$  (possibly empty) of complete subgraphs of size  $k$  of gamma. The exact nature of the set  $K$  depends on the values of the parameters supplied to this function. A complete subgraph is represented by its vertex-set. CompleteSubgraphsOfGivenSize can handle the case where the vertices are assigned positive integer weights, in which case, a complete subgraph of size k means a complete subgraph whose vertex-weights sum to  $k$ .

We remark that the parameter maxi provides a backward compatible extension to its use in versions of GRAPE previous to 4.1, and now when  $maxi$ =true this function returns only maximal complete subgraphs of size k. The parameter alls also provides a new feature starting with version 4.1. Setting alls=2 specifies that this function should compute a set of *gamma*.group-orbit representatives of the required complete subgraphs.

The optional parameter alls controls how many complete subgraphs are returned. The valid values for alls are 0, 1 (the default), and 2.

If alls=0 (or false for backward compatibility) then K will contain at most one element. If maxi=false then K will contain one element if and only if gamma contains a complete subgraph of size k. If maxi=true then K will contain one element if and only if  $gamma$  contains a **maximal** complete subgraph of size  $k$  (in which case  $K$  will contain (the vertex-set of) such a maximal complete subgraph).

If alls=1 (or true for backward compatibility) and  $maxi$ =false, then K will contain (perhaps properly) a set of gamma. group orbit-representatives of the size k complete subgraphs of gamma. If alls = 1 (the default) and maxi=true, then K will contain (perhaps properly) a set of  $gamma$ .group orbit-representatives of the size  $k$  maximal complete subgraphs of  $qamma$ .

If  $alls = 2$  and maxi=false, then K will be a set of gamma.group orbit-representatives of the size k complete subgraphs of gamma. If alls  $=2$  and maxi $=$ true then K will be a set of gamma.group orbit-representatives of the size k maximal complete subgraphs of *gamma*. This option can be more costly than when  $alls=1$ .

The optional parameter maxi controls whether only maximal complete subgraphs of size  $k$  are returned. The default is false, which means that non-maximal as well as maximal complete subgraphs of size  $k$  are returned. If maxi=true then only maximal complete subgraphs of size k are returned. (Previous to version 4.1 of GRAPE,  $maxi$ =true meant that it was assumed (but not checked) that all complete subgraphs of size  $k$  were maximal.)

The optional boolean parameter col is used to determine whether or not partial proper vertex-colouring is used to cut down the search tree. The default is true, which says to use this partial colouring (and which seems to be a good idea). For backward compatibility,  $col$  a rational number means the same as  $col = true$ .

If the optional parameter wts is given, then it is assumed to be a  $gamma$ , group invariant list (where the action permutes the list positions) of length *gamma*.order of positive integer weights corresponding to the vertices, in which case, a complete subgraph of size  $k$  means a complete subgraph whose vertex-weights sum to k.

An alternative name for this function is CliquesOfGivenSize.

See also 7.2.1.

```
gap> gamma:=JohnsonGraph(6,2);
rec( isGraph := true, order := 15,
  group := Group([ ( 1, 6, 10, 13, 15, 5) ( 2, 7, 11, 14, 4, 9) ( 3, 8, 12),
      (2, 6)(3, 7)(4, 8)(5, 9)],
  schreierVector := [-1, 2, 2, 1, 1, 1, 1, 1, 2, 1, 1, 1, 1, 1, 1],
  adjacencies := [ [ 2, 3, 4, 5, 6, 7, 8, 9 ] ], representatives := [ 1 ],
 names := [ [ 1, 2 ], [ 1, 3 ], [ 1, 4 ], [ 1, 5 ], [ 1, 6 ], [ 2, 3 ],
      [ 2, 4 ], [ 2, 5 ], [ 2, 6 ], [ 3, 4 ], [ 3, 5 ], [ 3, 6 ], [ 4, 5 ],
      [ 4, 6 ], [ 5, 6 ] ], isSimple := true )
gap> CompleteSubgraphsOfGivenSize(gamma,4);
[ [ 1, 2, 3, 4 ] ]
gap> CompleteSubgraphsOfGivenSize(gamma,4,1,true);
[ ]gap> CompleteSubgraphsOfGivenSize(gamma,5,2,true);
[ [ 1, 2, 3, 4, 5 ] ]
gap> delta:=NewGroupGraph(Group(()),gamma);;
gap> CompleteSubgraphsOfGivenSize(delta,5,2,true);
[ [ 1, 2, 3, 4, 5 ], [ 1, 6, 7, 8, 9 ], [ 2, 6, 10, 11, 12 ],
  [ 3, 7, 10, 13, 14 ], [ 4, 8, 11, 13, 15 ], [ 5, 9, 12, 14, 15 ] ]
gap> CompleteSubgraphsOfGivenSize(delta,5,0);
[ [ 1, 2, 3, 4, 5 ] ]gap> CompleteSubgraphsOfGivenSize(delta,5,1,false,true,
> [1,2,3,4,5,6,7,8,7,6,5,4,3,2,1]);
[ [ 1, 4 ], [ 2, 3 ], [ 3, 14 ], [ 4, 15 ], [ 5 ], [ 11 ], [ 12, 15 ],[ 13, 14 ] ]
```
# Automorphism groups and isomorphism testing for graphs

GRAPE pro<br>phism grou<br>functions d GRAPE provides a basic interface to B.D. McKay's nauty (Version 2.0b5) package for calculating automorphism groups of (possibly vertex-coloured) graphs and for testing graph isomorphism (see [McK90]). To use functions depending on nauty, GRAPE must be fully installed on a computer running UNIX (see 1.1).

#### 8.1 AutGroupGraph

#### $1 \blacktriangleright$  AutGroupGraph( gamma)

▶ AutGroupGraph( gamma, colourclasses)

The first version of this function returns the automorphism group of the (directed) graph gamma, using nauty (this can also be accomplished by typing Automorphism $Group(qamma)$ ). The **automorphism group** Aut (gamma) of gamma is the group consisting of the permutations of the vertices of gamma which preserve the edge-set of gamma.

In the second version, *colourclasses* is an ordered partition of the vertices of *gamma* (into **colour-classes**), and the subgroup of Aut (gamma) preserving this ordered partition is returned. The ordered partition should be given as a list of sets, although the last set in the list may be omitted. Note that we do not require that adjacent vertices be in different colour-classes.

```
gap> gamma := JohnsonGraph(4,2);
rec( isGraph := true, order := 6,
  group := Group([ (1,4,6,3)(2,5), (2,4)(3,5) ]),
  schreierVector := [ -1, 2, 1, 1, 1, 1 ], adjacencies := [ [ 2, 3, 4, 5 ] ],
 representatives := [ 1 ],
 names := [ [ 1, 2 ], [ 1, 3 ], [ 1, 4 ], [ 2, 3 ], [ 2, 4 ], [ 3, 4 ] ],
  isSimple := true )
gap> Size(AutGroupGraph(gamma));
48
gap> Size(AutGroupGraph(gamma,[[1,2,3],[4,5,6]]));
6
gap> Size(AutGroupGraph(gamma,[[1,6]]));
16
```
#### 8.2 IsIsomorphicGraph

 $1 \blacktriangleright$  IsIsomorphicGraph( gamma1, gamma2)

 $\blacktriangleright$  IsIsomorphicGraph( gamma1, gamma2, firstunbindcanon)

This boolean function uses the *nauty* package to test whether graphs *gamma1* and *gamma2* are isomorphic. The value true is returned if and only if the graphs are isomorphic (as directed, uncoloured graphs).

The optional boolean parameter firstunbindcanon determines whether or not the canonicalLabelling components of both *gamma1* and *gamma2* are first unbound before testing isomorphism. If firstunbindcanon is true (the default, safe and possibly slower option) then these components are first unbound. If *firstunbind*canon is false, then any existing canonical labelling is used, which was the behaviour in versions of GRAPE before 4.0. However, since canonical labellings can depend on the version of nauty (currently 2.0b5), certain parameters of nauty (always set the same for a given graph by GRAPE 4.1), and the compiler and computer used, you must be sure that if firstunbindcanon=false then the canonicalLabelling component(s) which may already exist for *gamma1* or *gamma2* were created in exactly the same environment in which you are presently computing. We remark that GRAPE 4.1 now sets nauty parameters differently than before for nonsimple graphs (and so canonical labellings may be different than before), in order to avoid a performance problem with certain sparse directed graphs.

```
gap gamma := JohnsonGraph(7,4);;
gap delta := JohnsonGraph(7,3);;
gap> IsIsomorphicGraph( gamma, delta );
true
```
# Partial Linear Spaces

Let s and t be positive integers. A **partial linear space**  $(P, L)$ , with **parameters**  $(s, t)$  consists of a set P of **points**, together with a set L of  $(s + 1)$ -subsets of P called lines, such that every point is in exactly  $t + 1$ lines, and every pair of distinct points is contained in at most one line. The **point graph** of a partial linear space S having point-set P is the graph with vertex-set P and having [p, q] an edge if and only if  $p \neq q$  and p, q are in a common line of S. Two partial linear spaces  $(P, L)$  and  $(P', L')$  (with parameters  $(s, t)$ ) are said to be **isomorphic** if there is a bijection  $P \to P'$  which induces a bijection  $L \to L'$ . An **automorphism** of a partial linear space is an isomorphism onto itself. The set of all automorphisms of a partial linear space S forms a group, called the automorphism group of S.

GRAPE contains a function PartialLinearSpaces to determine and classify partial linear spaces with given point graph and parameters. In this chapter we describe this function, and also give a research application of this function.

### 9.1 PartialLinearSpaces

- $1 \triangleright$  PartialLinearSpaces( ptgraph, s, t)
- PartialLinearSpaces(  $ptgraph$ , s, t, nspaces)
- $\blacktriangleright \texttt{PartialLinearSpaces(}~~\textit{ptgraph,}~~s,~~t,~~\textit{nspaces,}~~\textit{printlevel~~})$
- $\triangleright$  PartialLinearSpaces( ptgraph, s, t, nspaces, printlevel, cliques)

This function classifies the partial linear spaces with given point graph ptgraph, and parameters  $(s,t)$ . It calls functions making use of the nauty package within GRAPE, and so can only be used on UNIX systems on which GRAPE has been fully installed.

The function PartialLinearSpaces returns a list of representatives of distinct isomorphism classes of partial linear spaces with (simple) point graph *ptgraph*, and parameters  $(s,t)$ . The default is that representatives for all isomorphism classes are returned.

The integer argument nspaces is optional, and has default value -1, which means that representatives for all isomorphism classes are returned. If nspaces is non-negative then exactly nspaces representatives are returned if there are at least nspaces isomorphism classes, otherwise representatives for all isomorphism classes are returned.

In the output of this function, a partial linear space S is given by its incidence graph delta. The point-vertices of delta are 1,...,ptgraph.order, with the name of point-vertex i being the name of vertex i of ptgraph. A line-vertex of *delta* is named by a list (not necessarily ordered) of the point-vertex names for the points on that line. We warn that this is a different naming convention to versions of GRAPE before 4.1. The group delta.group associated with the incidence graph delta is the automorphism group of  $S$  acting on point-vertices and line-vertices, and preserving both sets.

If printlevel is bound then it controls the print-level (default 0). Permitted values for printlevel are 0,1,2.

If cliques is bound then it is assumed to be a list (without repeats) of the  $(s + 1)$ -cliques of ptgraph. If known, this can help the function to run faster.

```
gap> K7:=CompleteGraph(SymmetricGroup(7));;
gap> P:=PartialLinearSpaces(K7,2,2);
[ rec( isGraph := true, order := 14,
      group := Group([ ( 1, 2) ( 5, 6) ( 9, 11) (10, 12),
          (1, 2, 3)(5, 6, 7)(9, 11, 13)(10, 12, 14),
          (1, 2, 3)(4, 7, 6)(9, 12, 14)(10, 11, 13),
          ( 1, 4, 7, 6, 2, 5, 3)( 8, 9,13,10,11,12,14) ]),
      schreierVector := [ -1, 1, 2, 4, 4, 1, 3, -2, 4, 1, 1, 3, 4, 2 ],
      adjacencies := [ [ 8, 9, 10 ], [ 1, 2, 3 ] ],
      representatives := [1, 8],names := [ 1, 2, 3, 4, 5, 6, 7, [ 1, 2, 3 ], [ 1, 4, 5 ], [ 1, 6, 7 ],
          [ 2, 4, 6 ], [ 2, 5, 7 ], [ 3, 4, 7 ], [ 3, 5, 6 ] ],
      isSimple := true ) ]
gap> Size(P[1].group);
168
gap> T:=ComplementGraph(JohnsonGraph(10,2));;
gap> P:=PartialLinearSpaces(T,4,6);;
gap> List(P,x->Size(x.group));
[ 216, 1512 ]
```
#### 9.2 A research application of PartialLinearSpaces

We now provide an extended example of the use of GRAPE which illustrates a research application of the PartialLinearSpaces function.

First we give a definition. Let s and t be positive integers. A **partial geometry** is a partial linear space with parameters  $(s, t)$  for which there is an additional constant constant  $\alpha > 0$ , such that, for every line l and every point p not on l, there are exactly  $\alpha$  lines through p meeting l in some point.

Our example shows that the Haemers partial geometry [Hae81] is uniquely determined (up to isomorphism) by its point graph, as is the dual of the Haemers geometry (where the role of points and lines are interchanged), and that each of these geoemetries has automorphism group isomorphic to  $A_7$ .

We first construct and study the Hoffman-Singleton graph, using the construction of Peter Cameron contained in [Cam99]. We then construct the point graph of the Haemers partial geometry [Hae81] (this partial geometry has  $(s, t) = (4, 17)$  and  $\alpha = 2$ ). The vertices of this point graph are the edges of the Hoffman-Singleton graph, and two such vertices are adjacent in the point graph precisely when they are at distance 2 in the edge-graph of the Hoffman-Singleton graph (see [Hae81]). We then construct and classify (up to isomorphism) all partial linear spaces with parameters (4, 17) having point graph isomorphic to that of the Haemers partial geometry. We find that the Haemers partial geometry is the only possibility. It follows from basic theory of partial geometries that the Haemers partial geometry is uniquely determined up to isomorphism (as a partial geometry) by its point graph. We also show that the dual of the Haemers partial geometry is also uniquely determined by its point graph. Thus far, the only proof of these results is by GRAPE. Our example also shows that the Haemers partial geometry and its dual each has automorphism group isomorphic to  $A_7$ .

The total runtime (not including calls of nauty) was about 504 CPU-seconds on a Pentium II running at 350 MHz.

```
gap> RequirePackage("grape");
```
Loading GRAPE 4.1 (GRaph Algorithms using PErmutation groups), by L.H.Soicher@qmul.ac.uk.

```
true
gap>
gap> OnSetsRecursive:=function(x,g)
> if not IsList(x) then
> return x^g;
> else
> return Set(List(x, y->OnSetsRecursive(y,g)));
> fi;
> end;;
gap>
gap> HofSingAdjacency := function(x, y)> #
> # This boolean function returns true iff x and y are
> # adjacent in the Hoffman-Singleton graph, in Peter Cameron's
> # construction.
> #
> if Size(x)=3 then # x is a 3-set
> if Size(y)=3 then # y is a 3-set
> return Intersection(x,y)=[]; # join iff disjoint
> else \rightarrow else
> return x in y; \longrightarrow # join iff x is a line of y
> fi;
> else # x is a projective plane
> if Size(y)=3 then # y is a 3-set
> return y in x; # join iff y is a line of x
> else # y is a projective plane
> return false; # don't join
> fi;
> fi;
> end;;
gap>
gap> projectiveplane:=
> Set([[1,2,4],[2,3,5],[3,4,6],[4,5,7],[1,5,6],[2,6,7],[1,3,7]]);;
gap>
gap> HofSingGraph:=Graph(AlternatingGroup(7),
> [[1,2,3], projectiveplane], OnSetsRecursive,
                   HofSingAdjacency);;
gap> GlobalParameters(HofSingGraph);
[ [ 0, 0, 7 ], [ 1, 0, 6 ], [ 1, 6, 0 ] ]
gap> autgrp := AutGroupGraph(HofSingGraph);;
gap> Size(autgrp);
252000
gap> HofSingGraph := NewGroupGraph(autgrp,HofSingGraph);;
gap> pointgraph:=DistanceGraph( EdgeGraph(HofSingGraph), 2);;
gap> GlobalParameters(pointgraph);
[ [ 0, 0, 72 ], [ 1, 20, 51 ], [ 36, 36, 0 ] ]
gap> spaces:=PartialLinearSpaces(pointgraph,4,17);;
gap> Length(spaces);
1
gap> haemers:=spaces[1];;
gap> DisplayCompositionSeries(haemers.group);
G (3 gens, size 2520)
```

```
A(7)
1 (0 gens, size 1)
gap> linegraph:=PointGraph(haemers, Adjacency(haemers,1)[1]);;
gap> spaces:=PartialLinearSpaces(linegraph,17,4);;
gap> Length(spaces);
1
gap> dualhaemers:=spaces[1];;
gap> DisplayCompositionSeries(dualhaemers.group);
G (4 gens, size 2520)
 A(7)1 (0 gens, size 1)
gap> quit;
```
## Bibliography

- [BCN89] A. E. Brouwer, A. M. Cohen, and A. Neumaier. Distance-Regular Graphs. Springer, Berlin, Heidelberg and New York, 1989.
- [Cam99] Peter J. Cameron. Permutation Groups. Cambridge University Press, 1999. book's web-page: http://www.maths.qmul.ac.uk/~pjc/permgps/pgbook.html.
- [CSS99] Hans Cuypers, Leonard H. Soicher, and Hans Sterk. The small mathieu groups (project). In Arjeh M. Cohen, Hans Cuypers, and Hans Sterk, editors, Some Tapas of Computer Algebra, volume 4 of Algorithms and Computation in Mathematics, pages 323–337. Springer, Berlin, Heidelberg and New York, 1999.
- [Hae81] Willem Haemers. A new partial geometry constructed from the hoffman-singleton graph. In P. J. Cameron, J. W. P. Hirschfeld, and D. R. Hughes, editors, Finite Geometries and Designs: Proceedings of the Second Isle of Thorns Conference 1980, volume 49 of London Mathematical Society Lecture Note Series, pages 119–127. Cambridge University Press, 1981.
- [HL99] Alexander Hulpke and Steve Linton. Construction of Co3. An example of the use of an integrated system for Computational Group Theory. In C. M. Campbell, E. F. Robertson, N. Ruskuc, and G. C. Smith, editors, Groups St Andrews 1997 in Bath, volume 260/261 of London Mathematical Society Lecture Note Series, pages 394–409. Cambridge University Press, 1999.
- [McK90] Brendan D. McKay. nauty user's guide (version 1.5), Technical report TR-CS-90-02. Australian National University, Computer Science Department, 1990. nauty homepage:

http://cs.anu.edu.au/people/bdm/nauty/.

- [PS97] Cheryl E. Praeger and Leonard H. Soicher. Low rank representations and graphs for sporadic groups, volume 8 of Australian Mathematical Society Lecture Series. Cambridge University Press, 1997.
- [Soi93] Leonard H. Soicher. GRAPE: a system for computing with graphs and groups. In Larry Finkelstein and William M. Kantor, editors, Groups and Computation, volume 11 of DIMACS Series in Discrete Mathematics and Theoretical Computer Science, pages 287–291. American Mathematical Society, 1993. GRAPE homepage:

http://www.gap-system.org/Share/grape.html.

## Index

This index covers only this manual. A page number in italics refers to a whole section which is devoted to the indexed subject. Keywords are sorted with case and spaces ignored, e.g., "PermutationCharacter" comes before "permutation group".

#### A

AddEdgeOrbit, 12 AddEdgeOrbit, 12 Adjacency, 16 Adjacency, 16 A research application of PartialLinearSpaces, 41 AssignVertexNames, 13 AssignVertexNames, 13 AutGroupGraph, 38 AutGroupGraph, 38

#### B

Bicomponents, 25 Bicomponents, 25 BipartiteDouble, 31 BipartiteDouble, 31

### C

CayleyGraph, 11 CayleyGraph, 11 cliques, 35 cliquesofgivensize, 37 CollapsedAdjacencyMat, 22 CollapsedAdjacencyMat, 22 CollapsedCompleteOrbitsGraph, 33 CollapsedCompleteOrbitsGraph, 33 CollapsedIndependentOrbitsGraph, 32 CollapsedIndependentOrbitsGraph, 32 ComplementGraph, 28 ComplementGraph, 28 CompleteGraph, 10 CompleteGraph, 10 CompleteSubgraphs, 35 CompleteSubgraphs, 35 CompleteSubgraphsOfGivenSize, 36 CompleteSubgraphsOfGivenSize, 36 ConnectedComponent, 25 ConnectedComponent, 25 ConnectedComponents, 25

ConnectedComponents, 25

#### D

Diameter, 18 Diameter, 18 DirectedEdges, 17 DirectedEdges, 17 Distance, 18 Distance, 18 DistanceGraph, 28 DistanceGraph, 28 DistanceSet, 25 DistanceSet, 25 DistanceSetInduced, 27 DistanceSetInduced, 27

## E

EdgeGraph, 29 EdgeGraph, 29 EdgeOrbitsGraph, 10 EdgeOrbitsGraph, 10 Examples of the use of GRAPE, 7

## G

GeodesicsGraph, 32 GeodesicsGraph, 32 Girth, 18 Girth, 18 GlobalParameters, 21 GlobalParameters, 21 Graph, 9 Graph, 9

## I

IndependentSet, 26 IndependentSet, 26 InducedSubgraph, 27 InducedSubgraph, 27 Installing the GRAPE Package, 5 IsBipartite, 19

IsBipartite, 19 IsCompleteGraph, 20 IsCompleteGraph, 20 IsConnectedGraph, 19 IsConnectedGraph, 19 IsDistanceRegular, 22 IsDistanceRegular, 22 IsEdge, 17 IsEdge, 17 IsGraph, 15 IsGraph, 15 IsIsomorphicGraph, 38 IsIsomorphicGraph, 38 IsLoopy, 16 IsLoopy, 16 IsNullGraph, 20 IsNullGraph, 20 IsRegularGraph, 21 IsRegularGraph, 21 IsSimpleGraph, 16 IsSimpleGraph, 16 IsVertex, 15 IsVertex, 15

#### J

JohnsonGraph, 11 JohnsonGraph, 11

#### L

Layers, 26 Layers, 26 Loading GRAPE, 6 LocalParameters, 21 LocalParameters, 21

#### N

NewGroupGraph, 33 NewGroupGraph, 33 NullGraph, 10 NullGraph, 10

#### $\Omega$

OrbitalGraphColadjMats, 23 OrbitalGraphColadjMats, 23 orbitalgraphintersectionmatrices, 23 OrderGraph, 15 OrderGraph, 15

#### P

PartialLinearSpaces, 40 PartialLinearSpaces, 40 PointGraph, 28 PointGraph, 28

#### $\Omega$

QuotientGraph, 31 QuotientGraph, 31

#### R

RemoveEdgeOrbit, 13 RemoveEdgeOrbit, 13

#### S

SwitchedGraph, 29 SwitchedGraph, 29

## T

The structure of a graph in GRAPE, 7

#### U

UnderlyingGraph, 30 UnderlyingGraph, 30 UndirectedEdges, 17 UndirectedEdges, 17

#### V

vertex-weighted graph, 35 VertexColouring, 35 VertexColouring, 35 VertexDegree, 16 VertexDegree, 16 VertexDegrees, 16 VertexDegrees, 16 VertexName, 15 VertexName, 15 VertexNames, 15 VertexNames, 15 VertexTransitiveDRGs, 23 VertexTransitiveDRGs, 23 Vertices, 16 Vertices, 16